# <span id="page-0-0"></span>Modelos Matemáticos e Aplicações Estatística Multivariada

### Jorge Cadima

Secção de Matemática (DCEB) - Instituto Superior de Agronomia (UL)

2019-20

### Programa

- Alguns conceitos de teoria de matrizes e álgebra linear
- Análise em Componentes Principais (ACP)
- Análise Discriminante Linear (ADL)
- Análises Classificatórias (Cluster Analysis) (Prof. Pedro Silva)

### **Bibliografia**

- Jolliffe, I.T. (2002) *Principal Component Analysis*, 2d. ed., Springer (Springer Series in Statistics)
- Krzanowski, W.J. (1998) *Principles of Multivariate Analysis: A User's Perspective*, Oxford Science Publications.
- Morrison, D.F. (1990) *Multivariate Statistical Methods*, 3rd.ed., McGraw-Hill.

### Multivariada no  $\mathbb{R}$

- Everitt, B. & Hothorn, T. (2011) *An Introduction to Applied Multivariate Analysis with R*. Springer (Use R! Series).
- Zelterman, D. (2015). *Applied Multivariate Statistics with R*. Springer (Statistics for Biology and Health Series).

### Conceitos introdutórios em ACP e ADL

Matéria prima: Matriz de dados **X***n*×*p*: conjuntos de observações de *p* variáveis (quantitativas) em *n* individuos, ou unidades experimentais.

Nota: Ao contrário do que sucede na modelação, aqui todas as variáveis estão em pé de igualdade.

Centramos a atenção apenas na faceta descritiva (geométrica), quer da ACP, quer da ADL, embora em ambos os métodos se possam introduzir conceitos e abordagens probabilísticos.

# Conceitos introdutórios em ACP e ADL (cont.)

Quer numa Análise em Componentes Principais (ACP), quer numa Análise Discriminante Linear (ADL) procuram-se novas variáveis, construídas a partir das *p* variáveis observadas que salientem:

- numa ACP: a variabilidade entre individuos;
- numa ADL: a separação entre subgrupos conhecidos dos individuos.

Em ambos os casos, as novas variáveis são combinações lineares das *p* variáveis observadas.

### Motivação: representação de dados multivariados

Na representação tradicional, à matriz de dados **X***n*×*<sup>p</sup>* corresponde uma nuvem de *n* pontos em  $\mathbb{R}^p$ :

> *p* eixos ←→ *p* variáveis *n* pontos ←→ *n* individuos

Esta nuvem de pontos não é visualizável para *p* > 3.

A ACP pode ser vista como uma técnica de redução "óptima" da dimensionalidade: procuram-se os subespaços de dimensão *k* < *p* onde a projecção ortogonal dos dados preserva o máximo de variabilidade (equivalentemente, perde o mínimo de variabilidade).

No caso duma redução para *k* =2 ou *k* =3 dimensões, ter-se-á uma aproximação visualizável da nuvem de pontos.

### Um exemplo: os lavagantes de Somers

#### Dados: *p*=13 variáveis morfométricas sobre *n*=63 lavagantes

#### <sup>&</sup>gt; lavagantes

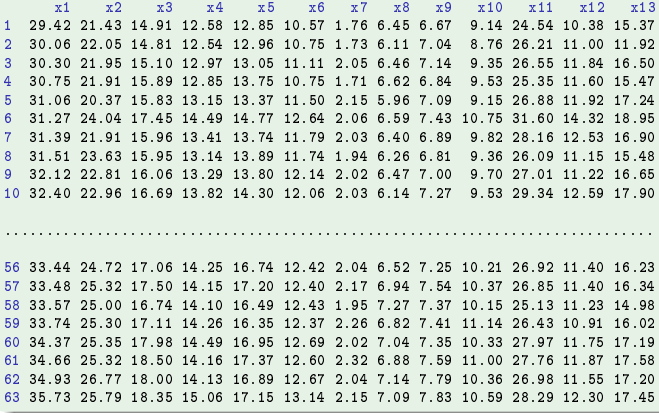

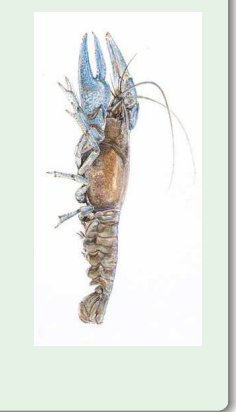

### Os lavagantes de Somers (cont.)

#### Dados lavagantes: nomes completos das variáveis

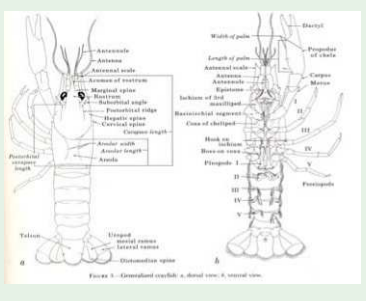

Thoma, Roger F., *A Field Guide to the Crayfishes of Obed Wild and Scenic River*, www.nps.gov.

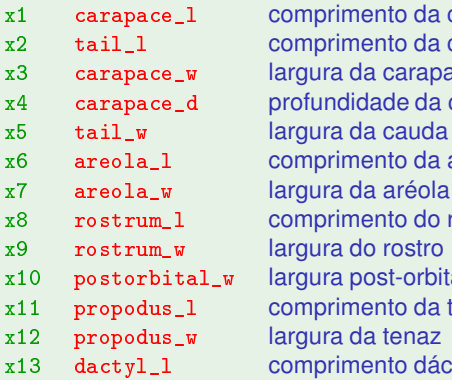

x1 arapa
e\_l comprimento da carapaça x2 tail\_l comprimento da cauda x3 arapa
e\_w largura da carapaça x4 arapa
e\_d profundidade da carapaça x6 areola\_l comprimento da aréola x8 rostrum\_l comprimento do rostro x10 postorbital\_w largura post-orbital x11 propodus\_l comprimento da tenaz x13 dactyl\_1 comprimento dáctil

### A representação gráfica de dados multivariados

Até *p*=3 é possível a representação usual dos dados: cada variável associada a um eixo, e cada indivíduo observado é dado por um ponto nesse sistema de *p* eixos.

Uma ferramenta de visualização tri-dimensional encontra-se no módulo rggobi. Este módulo necessita que esteja previamente instalado no sistema (exterior ao <sup>R</sup>) o *software* GGobi (gratuito e de código aberto, www.ggobi.org).

- > library(rggobi)
- > ggobi(lavagantes)

# A representação gráfica (cont.)

O módulo rggobi abre uma janela de controlo e uma janela gráfica. Para visualizar a 3 dimensões, seleccione no menu View a opção Rotation (pare a rotação seleccionando a opção Pause). Pode seleccionar as três variáveis que quer visualizar, mas só 3 variáveis de cada vez.

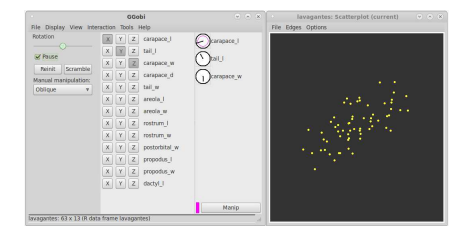

No menu Interaction seleccione a opção Identify e, com o rato, passeie pela nuvem de pontos, identificando observações individuais.

# Projecções ortogonais

Continuamos apenas com visões parciais, resultantes de projectar ortogonalmente <mark>a nuvem de *n* = 63 pontos em  $\mathbb{R}^{13}$  sobre es</mark>paços tri-dimensionais coordenados.

Qualquer projecção empobrece a representação: ficamos com uma visão parcial. Distâncias podem ficar camufladas.

Mas,

- Porquê só (hiper)planos coordenados? Porque não outros (hiper)planos?
- Qual o (hiper)plano onde a projecção é mais fidedigna?
- Qual o critério de "projecção fidedigna"?

Ideia intuitiva: o subespaço onde se projecta deve estar globalmente mais perto da generalidade dos pontos. Esta é a abordagem que conduz à Análise em Componentes Principais.

### Motivação: Análise Discriminante Linear (ADL)

A ACP trata todos os indivíduos por igual. Os 42 primeiros lavagantes são machos (21 reprodutores e 21 não reprodutores) e os 21 finais são fêmeas, e uma nuvem de pontos nas duas primeiras variáveis indicia que isso pode ser visível nas variáveis.

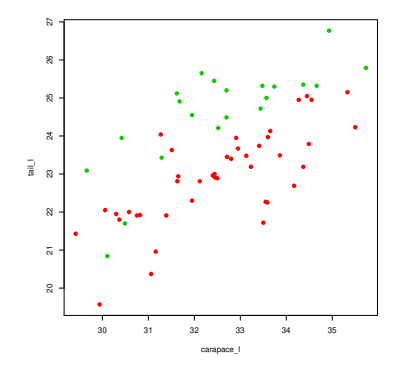

#### ADL: identificar a combinação linear das variáveis que melhore separe os dois sexos.

# Conceitos de Teoria de Matrizes e Álgebra Linear

A Estatística Multivariada, sobretudo descritiva, precisa de:

- Conceitos de Álgebra Linear, como:
	- ► Espacos e subespacos lineares (vectoriais);
	- ▶ Combinações lineares e independência linear;
	- ▶ Bases e dimensões de espaços lineares;
	- ▶ Produtos internos e conceitos geométricos associados;
	- ► Projecções (sobretudo ortogonais) sobre subespaços.
- Conceitos de Teoria de Matrizes, como:
	- ► Operações sobre matrizes e tipos de matrizes;
	- ▶ Transformações lineares e matrizes;
	- ► Valores e vectores próprios;
	- ► Decomposição espectral de matrizes simétricas;
	- ► Decomposição em Valores Singulares duma matriz genérica;
	- ► Problema generalizado de valores próprios.

### Matrizes quadradas

Uma matriz diz-se quadrada se tem igual número de linhas e colunas.

Eis alguns tipos importantes de matrizes quadradas, **A***p*×*p*:

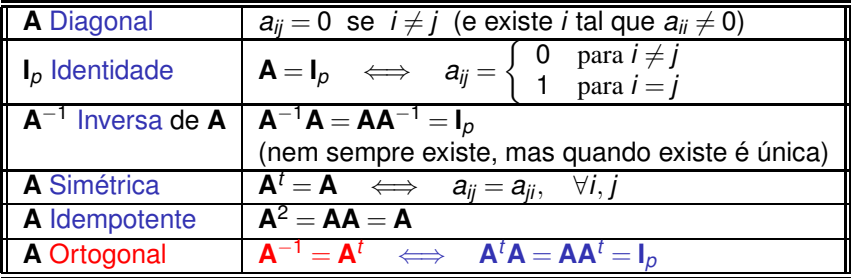

Numa matriz ortogonal, quer as colunas, quer as linhas, formam conjuntos ortonormados de vectores (vectores são de norma um e ortogonais entre si).

### Matrizes simétricas

Seja **A***p*×*<sup>p</sup>* uma matriz simétrica (necessariamente quadrada).

Para qualquer vector  $\vec{x} \in \mathbb{R}^p$ , diz-se que  $\vec{x}^t$ A $\vec{x}$  é uma forma quadrática, e tem-se:

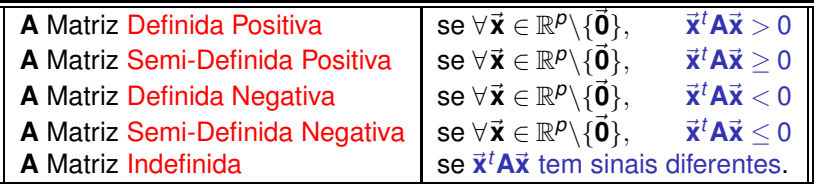

### Matrizes como transformações lineares

Qualquer matriz real  $A_{n\times p}$  define uma transformação de vectores de  $\mathbb{R}^p$  em vectores de R *n* :

 $\mathbf{A}_{n\times p}\vec{\mathbf{x}}_{n\times 1} = \vec{\mathbf{y}}_{n\times 1}$ 

As transformações induzidas por matrizes são lineares:

$$
\mathbf{A}\left(\alpha\vec{\mathbf{x}}_1+\beta\vec{\mathbf{x}}_2\right) \;=\; \alpha\mathbf{A}\vec{\mathbf{x}}_1+\beta\mathbf{A}\vec{\mathbf{x}}_2\quad \left(\vec{\mathbf{x}}_1,\vec{\mathbf{x}}_2\in\mathbb{R}^p\right)\,,
$$

ou seja, a imagem duma combinação linear é a combinação linear das imagens (com os mesmos coeficientes).

Quando  $\mathbf{A}_{p\times p}$  é uma matriz quadrada, a transformação gera vectores de  $\mathbb{R}^p$ , a partir de vectores de R *p* .

Direcções invariantes na transformação induzida em R *<sup>p</sup>* por **<sup>A</sup>***p*×*<sup>p</sup>* (caso existam) merecem especial atenção:  $A\vec{x} = \lambda \vec{x}$ .

### Valores e vectores próprios

### Definição: Valores e vectores próprios

Dada uma matriz real quadrada  $A_{pxp}$ , um vector não-nulo  $\vec{x} \in \mathbb{C}^p$  diz-se um vector próprio de **A**, e  $\lambda \in \mathbb{C}$  diz-se o valor próprio correspondente se:

 $\Delta \vec{x} = \lambda \vec{x}$ 

#### Valores e vectores próprios de matrizes simétricas

Se **A***p*×*<sup>p</sup>* fôr uma matriz simétrica, os seus valores/vectores próprios têm boas propriedades:

- Os valores e vectores próprios são sempre reais.
- Vectores próprios associados a valores próprios diferentes são ortogonais entre si.
- Mesmo que haja valores próprios repetidos, é possível determinar um conjunto ortonormado de *p* vectores próprios (logo, *p* valores próprios).

## A Decomposição Espectral duma matriz simétrica

### Teorema da Decomposição Espectral

Seja **A***p*×*<sup>p</sup>* uma matriz simétrica. Sejam:

- $\{\vec{\mathbf{v}}_i\}_{i=1}^p$ *i*=1 um conjunto ortonormado de vectores próprios; e
- $\{\lambda_i\}_{i=1}^p$ *i*=1 os seus *p* valores próprios correspondentes.

Definindo:

- ${\sf a}$  matriz diagonal  ${\sf \Lambda}_{\rho\times\rho}$  cujos elementos diagonais são  $\lambda_i;$  e
- $a$  matriz (necessariamente ortogonal)  $\mathsf{V}_{p\times p}$ , cujas colunas são  $\vec{\mathsf{v}}_i;$

tem-se:

$$
\mathbf{A} = \mathbf{V}\mathbf{\Lambda}\mathbf{V}^t \qquad \Longleftrightarrow \qquad \mathbf{A} = \sum_{i=1}^p \lambda_i \vec{\mathbf{v}}_i \vec{\mathbf{v}}_i^t \; .
$$

Os valores e vectores próprios de **A** são a essência duma matriz simétrica **A**.

### Notas sobre as decomposiçoes espectrais

$$
\mathbf{A} = \mathbf{V}\mathbf{\Lambda}\mathbf{V}^t \qquad \Longleftrightarrow \qquad \mathbf{A} = \sum_{i=1}^p \lambda_i \vec{\mathbf{v}}_i \vec{\mathbf{v}}_i^t \; .
$$

- $\bullet$  Se todos os valores próprios forem diferentes, os vectores próprios  $\vec{v}_i$ são únicos, a menos de troca de sinal (t<mark>anto se pode usar  $\vec{v}_i$  como  $-\vec{v}_i$ </mark>).
- Ordenando <sup>λ</sup><sup>1</sup> > <sup>λ</sup><sup>2</sup> > ... > <sup>λ</sup>*p*, a decomposição é **A**=**V**Λ**V** *<sup>t</sup>* única (a menos de trocas de sinais nos vectores).
- Com valores próprios iguais, a decomposição não é única. De facto, se  $A\vec{x}_1 = \lambda \vec{x}_1$  e  $A\vec{x}_2 = \lambda \vec{x}_2$ , tem-se:

$$
\mathbf{A}(\alpha \vec{\mathbf{x}}_1 + \beta \vec{\mathbf{x}}_2) = \alpha \mathbf{A} \vec{\mathbf{x}}_1 + \beta \mathbf{A} \vec{\mathbf{x}}_2 = \lambda (\alpha \vec{\mathbf{x}}_1 + \beta \vec{\mathbf{x}}_2) ,
$$

logo  $\alpha\vec{x}_1 + \beta\vec{x}_2$  também é vector próprio de **A**, associado ao mesmo **valor próprio λ. Todos os vectores do subespaço gerado por**  $\vec{\mathbf{x}}_1$  **e**  $\vec{\mathbf{x}}_2$  **são** vectores próprios associados a λ.

## Valores próprios e formas quadráticas

Os valores próprios duma matriz simétrica determinam o sinal das suas formas quadráticas. De facto,

$$
\vec{\mathbf{x}}^t \mathbf{A} \vec{\mathbf{x}} = \vec{\mathbf{x}}^t \left( \sum_{i=1}^p \lambda_i \vec{\mathbf{v}}_i \vec{\mathbf{v}}_i^t \right) \vec{\mathbf{x}} = \sum_{i=1}^p \lambda_i (\vec{\mathbf{x}}^t \vec{\mathbf{v}}_i) (\vec{\mathbf{v}}_i^t \vec{\mathbf{x}}) = \sum_{i=1}^p \lambda_i (\vec{\mathbf{x}}^t \vec{\mathbf{v}}_i)^2
$$

 $(\vec{x}^t\vec{v}_i \in 1 \times 1, \text{logo} \text{ igual à sua transporte } \vec{v}_i^t\vec{x}).$  Logo,

#### Teorema

Seja **A** uma matriz simétrica, de tipo *p* ×*p*. Então:

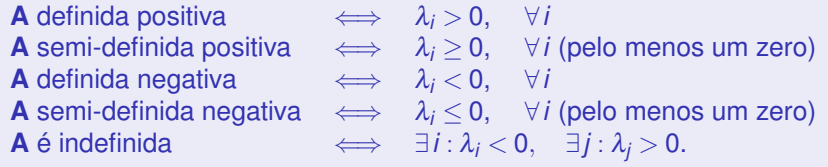

#### Potências de matrizes diagonais Τ *d*<sup>1</sup> 0 0 ... 0 0 *d*<sup>2</sup> 0 ... 0 0 0 *d*<sup>3</sup> ... 0

Seja **D** uma matriz diagonal,  $p \times p$ :

. . . . . .<br>. . . . . .<br>0 0 0 ... *d<sub>p</sub>* O produto de duas matrizes diagonais, **C** (elementos diagonais *c<sup>i</sup>* ) e **D** é diagonal (com elementos diagonais *cid<sup>i</sup>* ) e **CD** = **DC**.

1

 $\begin{array}{c} \begin{array}{c} \begin{array}{c} \begin{array}{c} \end{array} \\ \end{array} \end{array} \end{array}$ 

1

Para qualquer *<sup>k</sup>* <sup>∈</sup> <sup>N</sup>, tem-se **<sup>D</sup>** *<sup>k</sup>* = f  $\begin{array}{c} \begin{array}{c} \begin{array}{c} \begin{array}{c} \end{array} \\ \begin{array}{c} \end{array} \end{array} \end{array} \end{array}$ *d k* 1 0 0 ... 0 0 *d k* 2 0 ... 0 0 0 *d k* 3 ... 0 1 : : : :<br>0 0 0 ... *d*<sup>k</sup>

 $\bullet$  Se nenhum  $d_i = 0$ , então **D** invertível, e a inversa é dada por:

**D** <sup>−</sup><sup>1</sup> = Г  $\begin{array}{c} \begin{array}{c} \begin{array}{c} \begin{array}{c} \end{array} \end{array} \end{array} \end{array}$ *d*<sup>-1</sup> 0 0 ... 0 0 *d* −1 2 0 ... 0 0 0 d<sub>3</sub><sup>-1</sup> ... 0 . . . . . . . . . . . . . . . 0 0 0 ... *d<sub>p</sub>*<sup>1</sup> 1 = f  $\begin{array}{c} \begin{array}{c} \begin{array}{c} \begin{array}{c} \end{array} \\ \end{array} \end{array} \end{array}$ 1/*d*<sup>1</sup> 0 0 ... 0 0 1/*d*<sup>2</sup> 0 ... 0 0 0 1/*d*<sup>3</sup> ... 0 . . . . . . . . . . . . . . . 0 0 0 ... 1/*dp* 1  $\overline{\phantom{a}}$ 

Define-se  $(\mathsf{D}^k)^{-1} = (\mathsf{D}^{-1})^k = \mathsf{D}^{-k} \equiv \left[\frac{1}{d!}\right]$ *d k i*  $\Big]$ , para qualquer  $k\in\mathbb{N}.$ 

Se *d<sup>i</sup>* > 0, ∀*i*, define-se **D** *<sup>k</sup>* para qualquer *<sup>k</sup>* <sup>∈</sup> <sup>R</sup>, como acima.

Definiu-se uma álgebra de potências como nos números reais: **D** *<sup>k</sup>***D** *<sup>m</sup>* = **D** *<sup>k</sup>*+*m*.

### Potências de matrizes simétricas

Seja **A** uma matriz simétrica com decomposição espectral **A***p*×*<sup>p</sup>* = **V**Λ**V** *t* .

Para qualquer  $k \in \mathbb{N}$ , tem-se  $\mathbf{A}^k = \mathsf{V} \mathsf{\Lambda}^k \mathsf{V}^t$  , com  $\mathsf{\Lambda}^k \equiv \left[ \lambda_j^k \right]$ .

$$
\mathbf{A}^2 = \mathbf{A}\mathbf{A} = \left(\mathbf{V}\mathbf{\Lambda}\mathbf{V}^t\right)\left(\mathbf{V}\mathbf{\Lambda}\mathbf{V}^t\right) = \mathbf{V}\mathbf{\Lambda}\underbrace{\mathbf{V}^t\mathbf{V}\mathbf{\Lambda}\mathbf{V}^t}_{=I_p} = \mathbf{V}\mathbf{\Lambda}^2\mathbf{V}^t \quad ; \quad \mathbf{A}^3 = \mathbf{A}^2\mathbf{A} = \left(\mathbf{V}\mathbf{\Lambda}^2\mathbf{V}^t\right)\left(\mathbf{V}\mathbf{\Lambda}\mathbf{V}^t\right) = \mathbf{V}\mathbf{\Lambda}^2\underbrace{\mathbf{V}^t\mathbf{V}\mathbf{\Lambda}\mathbf{V}^t}_{=I_p} = \mathbf{V}\mathbf{\Lambda}^3\mathbf{V}^t, \text{ etc.}
$$

- **A** é idempotente se e só se todos os seus valores próprios são 0 ou 1.
- Se **A** invertível,
	- ◮ define-se **A** <sup>0</sup> = **V**Λ 0**V** *<sup>t</sup>* <sup>=</sup> **VV***<sup>t</sup>* <sup>=</sup> **<sup>I</sup>***p*×*<sup>p</sup>* (**<sup>V</sup>** é ortogonal);
	- ► a inversa é dada por:  $\mathbf{A}^{-1} = \mathsf{V} \mathsf{\Lambda}^{-1} \mathsf{V}^t$  , com  $\mathsf{\Lambda}^{-1} \equiv \left[ \frac{1}{\lambda} \right]$ λ*i* i ;
	- $\blacktriangleright$  para *k* ∈ ℕ,  $(**A**^{-1})^k = **V**Λ^{-k} **V**<sup>t</sup> = (**A**<sup>k</sup>)^{-1} = **A**<sup>-k</sup>$
- Se **A** definida positiva, define-se **A** *<sup>k</sup>* = **V**Λ *k***V** *<sup>t</sup>* para qualquer *<sup>k</sup>* <sup>∈</sup> <sup>R</sup>.

Para os expoentes que faz sentido em cada caso, definiu-se uma álgebra de potências das matrizes simétricas, análoga à dos números reais:

$$
\mathbf{A}^k \mathbf{A}^m = \mathbf{A}^{k+m}.
$$

### Traços (de matrizes quadradas)

Seja **A** uma matriz quadrada:

O traço de **A** define-se como a soma dos elementos diagonais:

$$
\mathrm{tr}(\mathbf{A})=\sum_{i=1}^p a_{ii}.
$$

O traço é um operador linear, isto é,

 $tr(\alpha \mathbf{A} + \beta \mathbf{B}) = \alpha tr(\mathbf{A}) + \beta tr(\mathbf{B})$ 

 $\bullet$  O traço do produto matricial  $\mathbf{A}_{n\times p}\mathbf{B}_{p\times n}$  é dado por:

$$
\text{tr}(\mathbf{AB}) = \sum_{i=1}^n (\mathbf{AB})_{ii} = \sum_{i=1}^n \sum_{j=1}^p a_{ij} b_{ji}.
$$

### Circularidade do traço

Produtos de duas matrizes:  $A_{n\times p}$ ,  $B_{p\times n} \implies$  tr( $AB$ ) = tr( $BA$ ). (Mesmo que **AB** ≠ **BA**: são ambos  $\sum_{i=1}^{n}$ *i*=1 *p* ∑ *aijbji*) *j*=1

Produtos de 3 matrizes:  $\mathbf{A}_{m \times k}$ ,  $\mathbf{B}_{k \times p}$ ,  $\mathbf{C}_{p \times m}$   $\Rightarrow$  tr(**ABC**)=tr(**BCA**). (Aplicar o resultado anterior às duas matrizes **A** e **BC**)

Produtos de *n* matrizes: Se **A**1,**A**2,**A**3,...,**A***<sup>n</sup>* matrizes de dimensões (*p*<sup>0</sup> ×*p*1), (*p*<sup>1</sup> ×*p*2), (*p*<sup>2</sup> ×*p*3), ..., (*pn*−<sup>1</sup> ×*p*0), então,

 $tr(\mathbf{A}_1 \mathbf{A}_2 \mathbf{A}_3 \cdots \mathbf{A}_n) = tr(\mathbf{A}_2 \mathbf{A}_3 \cdots \mathbf{A}_n \mathbf{A}_1)$ .

(Aplicar o primeiro resultado às duas matrizes **A**<sup>1</sup> e  $A_2A_3\cdots A_n$ 

Pela Decomposição Espectral, é fácil ver que o traço duma matriz simétrica **A** é também a soma dos seus valores próprios:

$$
\mathrm{tr}(\mathbf{A}) = \mathrm{tr}(\mathbf{V}\mathbf{\Lambda}\mathbf{V}^t) = \mathrm{tr}(\mathbf{\Lambda}\underbrace{\mathbf{V}^t\mathbf{V}}_{=I_p}) = \mathrm{tr}(\mathbf{\Lambda}) = \sum_{i=1}^p \lambda_i.
$$

### Matrizes de (co-)variâncias e correlações

As matrizes simétricas são importantes em Estatística porque as matrizes de (co)variâncias e de correlações são matrizes simétricas.

As matrizes de (co-)variâncias de conjuntos *n* ×*p* de dados são da forma

$$
\mathbf{S} = \frac{1}{n-1} \mathbf{X}^{\mathrm{c} \, \mathbf{t}} \mathbf{X}^{\mathrm{c}} \ ,
$$

onde **X** <sup>c</sup> é a matriz *<sup>n</sup>* <sup>×</sup>*<sup>p</sup>* cujas colunas são os *<sup>p</sup>* vectores centrados de observações, ou seja, a matriz de elemento genérico *xij* −*x*.*<sup>j</sup>* .

As matrizes de correlações são análogas, mas usando matrizes **Z** de dados centrados e reduzidos:

$$
\mathbf{R} = \frac{1}{n-1} \mathbf{Z}^t \mathbf{Z} ,
$$

sendo **Z** a matriz de elemento genérico  $z_{ij} \!=\! \frac{\varkappa_{ij} - \overline{\varkappa}_{j}}{s_{i}}$ *sj* .

### Matrizes de (co-)variâncias e correlações (cont.)

Mais do que simétricas, as matrizes de covariâncias e de correlações são necessariamente semi-definidas positivas. Para qualquer vector  $\vec{a} \in \mathbb{R}^p$ :

$$
\vec{\mathbf{a}}^t\mathbf{S}\vec{\mathbf{a}}\ =\ \frac{1}{n-1}\vec{\mathbf{a}}^t\mathbf{X}^{ct}\mathbf{X}^c\vec{\mathbf{a}}\ =\ \frac{1}{n-1}\|\mathbf{X}^c\vec{\mathbf{a}}\|^2\ \geq\ 0\ .
$$

São definidas positivas se e só se as *p* colunas da matriz **X**<sup>c</sup> (ou **Z**) são linearmente independentes (i.e., sse não há multicolinearidade), pois nesse caso:

$$
\vec{\mathbf{a}}^t\mathbf{S}\vec{\mathbf{a}} = 0 \quad \Leftrightarrow \quad \|\mathbf{X}^c\vec{\mathbf{a}}\|^2 = 0 \quad \Leftrightarrow \quad \mathbf{X}^c\vec{\mathbf{a}} = \vec{\mathbf{0}}_n \quad \Leftrightarrow \quad \vec{\mathbf{a}} = \vec{\mathbf{0}}_p \; .
$$

Assim, os valores próprios de matrizes de (co-)variâncias e de correlações são sempre não negativos e, desde que não haja multicolinearidade nas variáveis subjacentes, são mesmo positivos.

### A centragem da matriz de dados

Considere-se a matriz (*n*×*n*) de projecção ortogonal sobre o subespaço (de  $\mathbb{R}^n$ ) gerado pelo vector  $\vec{\mathbf{1}}_n$  dos *n* uns:

$$
\mathbf{P}_{\vec{\mathbf{1}}_n} = \vec{\mathbf{1}}_n \underbrace{(\vec{\mathbf{1}}_n^t \vec{\mathbf{1}}_n)^{-1}}_{=\frac{1}{n}} \vec{\mathbf{1}}_n^t = \frac{1}{n} \vec{\mathbf{1}}_n \vec{\mathbf{1}}_n^t
$$

Para qualquer vector~**a**, o produto **<sup>P</sup>**~**1***<sup>n</sup>* ~**a** é o vector que repete *n* vezes a média dos elementos de~**a**.  $($ Recordar:  $\vec{\mathbf{i}}_n^t$  *i***a** é a soma dos elementos do vector  $\vec{\mathbf{a}}$ ).

Para qualquer matriz **<sup>A</sup>***n*×*p*, o produto **<sup>P</sup>**~**1***<sup>n</sup>* **A** é a matriz *n*×*p* que, na coluna *j*, repete *n* vezes a média dos valores da coluna *j* de **A**.

Seja **X** uma matriz *n*×*p* de dados. A correspondente matriz centrada de dados, X<sup>c</sup>, obtém-se através do produto:

$$
\mathbf{X}^{\mathrm{c}} = (\mathbf{I}_{n} - \mathbf{P}_{\vec{\mathbf{I}}_{n}}) \mathbf{X} = \mathbf{X} - \mathbf{P}_{\vec{\mathbf{I}}_{n}} \mathbf{X}.
$$

Variância de combinações lineares de variáveis Seja **S** a matriz de (co-)variâncias gerada pela matriz de dados **X**.

A variância duma combinação linear das colunas de **X**,  $\vec{v} = X\vec{a}$ , é a forma quadrática de **S** definida por  $\vec{a}$ :

$$
var(\vec{y}) = var(\vec{X}\vec{a}) = \vec{a}^t\vec{S}\vec{a}.
$$

De facto,

$$
\vec{\mathbf{a}}^t\mathbf{S}\vec{\mathbf{a}}\ =\ \frac{1}{n-1}\vec{\mathbf{a}}^t\mathbf{X}^{c\,t}\mathbf{X}^{c}\vec{\mathbf{a}}\ =\ \frac{1}{n-1}\|\mathbf{X}^{c}\vec{\mathbf{a}}\|^2\ ,
$$

e **X** <sup>c</sup>~**<sup>a</sup>** = (**I***<sup>n</sup>* <sup>−</sup>**P**~**1***<sup>n</sup>* )**X**~**<sup>a</sup>** <sup>=</sup> **<sup>X</sup>**~**a**−**P**~**1***<sup>n</sup>* **<sup>X</sup>**~**<sup>a</sup>** <sup>=</sup>~**y**−~**<sup>y</sup>** é o vector centrado da combinação linear ~**y** = **X**~**a**, de elemento genérico *y c <sup>i</sup>* = *y<sup>i</sup>* −*y*. Logo,

$$
\vec{\mathbf{a}}^t\mathbf{S}\vec{\mathbf{a}} = \tfrac{1}{n-1} \|\mathbf{X}^c\vec{\mathbf{a}}\|^2 = \tfrac{1}{n-1}\sum_{i=1}^n (y_i - \overline{y})^2 = \text{var}(\vec{\mathbf{y}}),
$$

a variância amostral da combinação linear  $\vec{v} = X\vec{a}$ .

A covariância entre diferentes combinações lineares, **X**~**a** e **X**~**b**, é:  $Cov[X\vec{a}, X\vec{b}] = \vec{a}^{\dagger}S\vec{b}$ .

### Relação entre **S** e **R**

Se **D** diagonal e **A** é uma matriz compatível na multiplicação, então:

- **AD** é a matriz que resulta de multiplicar cada *coluna* de **A** pelo correspondente elemento diagonal de **D**.
- **DA** é a matriz que resulta de multiplicar cada *linha* de **A** pelo correspondente elemento diagonal de **D**.

Seja **X** c *<sup>n</sup>*×*<sup>p</sup>* uma matriz de dados centrada. Seja **D** uma matriz diagonal cujos elementos são os recíprocos do desvios-padrão de cada variável (*dii* = <sup>1</sup> *si* ). Então, a matriz de dados normalizados **Z** surge do produto:

$$
\mathbf{Z} = \mathbf{X}^c \mathbf{D} = (\mathbf{I}_n - \mathbf{P}_{\vec{\mathbf{I}}_n}) \mathbf{X} \mathbf{D}.
$$

 $\mathsf{Como}\nolimits$  qualquer matriz diagonal é simétrica ( $\mathsf{D}^t=\mathsf{D}$ ), tem-se:

$$
\mathbf{R} = \frac{1}{n-1} \mathbf{Z}^t \mathbf{Z} = \frac{1}{n-1} \mathbf{D} \mathbf{X}^{c} \mathbf{X}^c \mathbf{D} = \mathbf{D} \mathbf{S} \mathbf{D}.
$$

# ACP: Uma introdução estatística

Uma introdução frequente à ACP usa conceitos estatísticos.

Seja dada a matriz de dados **X***n*×*<sup>p</sup>* (cada coluna corresponde a uma variável, e cada linha a um indivíduo observado).

Pretende-se determinar a combinação linear das *p* variáveis de variância máxima.

Isto é, pretende-se determinar o vector  $\vec{\textbf{v}} = (v_1, v_2, ..., v_p) \in \mathbb{R}^p$  tal que

$$
\mathbf{X}\vec{\mathbf{v}} = v_1\vec{\mathbf{x}}_1 + v_2\vec{\mathbf{x}}_2 + v_3\vec{\mathbf{x}}_3 + \dots + v_p\vec{\mathbf{x}}_p
$$

tenha variância máxima (sendo~**x***<sup>j</sup>* <sup>∈</sup> <sup>R</sup> *<sup>n</sup>* o vector das observações da variável *j*, ou seja, a *j*-ésima coluna de **X**).

A variância de **X**~**v** é dada por ~**v** *<sup>t</sup>***S**~**v**, sendo **S** a matriz de (co)variâncias dos dados. Logo, quer-se o vector ~**v** que maximize~**v** *<sup>t</sup>***S**~**v**.

### Introdução estatística (cont.)

Sem outras restrições, o problema não tem solução, pois pode escolher-se  $\vec{v}$  de elementos arbitrariamente grandes.

Impõe-se a restrição de apenas considerar vectores de norma 1 (soma dos quadrados dos coeficientes seja igual a 1), ou seja,  $\text{vectors} \text{ da forma } \frac{\vec{\mathbf{v}}}{\|\vec{\mathbf{v}}\|} \text{ (com } \vec{\mathbf{v}} \neq \vec{\mathbf{0}}\text{).}$ 

Assim, gera-se o problema de maximizar o chamado quociente de Rayleigh-Ritz de **S**:

$$
\max_{\vec{\mathbf{v}}\in\mathbb{R}^p\setminus\{\vec{\mathbf{0}}\}}(\tfrac{\vec{\mathbf{v}}}{\|\vec{\mathbf{v}}\|})^t\mathbf{S}(\tfrac{\vec{\mathbf{v}}}{\|\vec{\mathbf{v}}\|})\;=\;\max_{\vec{\mathbf{v}}\in\mathbb{R}^p\setminus\{\vec{\mathbf{0}}\}}\frac{\vec{\mathbf{v}}^t\mathbf{S}\vec{\mathbf{v}}}{\|\vec{\mathbf{v}}\|^2}\;=\;\max_{\vec{\mathbf{v}}\in\mathbb{R}^p\setminus\{\vec{\mathbf{0}}\}}\frac{\vec{\mathbf{v}}^t\mathbf{S}\vec{\mathbf{v}}}{\vec{\mathbf{v}}^t\vec{\mathbf{v}}}
$$

A solução é dada pelo vector próprio~**v**<sup>1</sup> (de norma 1), associado ao maior valor próprio de  $S$ ,  $\lambda_1$ .

### Teorema de Rayleigh-Ritz

Seja **A***p*×*<sup>p</sup>* matriz simétrica, com valores próprios por ordem decrescente:  $\lambda_{\max} = \lambda_1 \geq \lambda_2 \geq \ldots \geq \lambda_{n-1} \geq \lambda_p = \lambda_{\min}$ .

O maior valor próprio de **A** verifica: <sup>λ</sup>max = max  $\vec{x} \neq \vec{0}$  $\frac{\vec{x}^t A \vec{x}}{\vec{x}^t \vec{x}}$ 

com  $\vec{x} = \vec{v}_1$ , o vector próprio correspondente a  $\lambda_{max}$ .

- O menor valor próprio de **A** verifica: λ<sub>min</sub> = min  $\vec{x} \neq 0$  $\frac{\vec{x}^t A \vec{x}}{\vec{x}^t \vec{x}}$ com  $\vec{x} = \vec{v}_p$ , o vector próprio correspondente a  $\lambda_{min}$ .
- Os restantes valores (λ<sub>*i*</sub>)/vectores( $\vec{v}$ <sub>*i*</sub>)</sub> próprios de **A** também são caracterizáveis a partir do quociente de Rayleigh-Ritz de **A**:

$$
\lambda_j = \max_{(\vec{\mathbf{x}} \perp \vec{\mathbf{v}}_1, \vec{\mathbf{v}}_2, \ldots \vec{\mathbf{v}}_{j-1}) \wedge (\vec{\mathbf{x}} \neq \vec{0})} \frac{\vec{\mathbf{x}}^t \mathbf{A} \vec{\mathbf{x}}}{\vec{\mathbf{x}}^t \vec{\mathbf{x}}}
$$

$$
\lambda_j=\min_{(\vec{\mathbf{x}}\bot\vec{\mathbf{v}}_{j+1},\vec{\mathbf{v}}_{j+2},...\vec{\mathbf{v}}_p)\wedge(\vec{\mathbf{x}}\neq\vec{\mathbf{0}})}\frac{\vec{\mathbf{x}}^t\mathbf{A}\vec{\mathbf{x}}}{\vec{\mathbf{x}}^t\vec{\mathbf{x}}}
$$

verificando-se as igualdades quando  $\vec{\mathbf{x}} = \vec{\mathbf{v}}_j$ .

### A primeira Componente Principal

A primeira Componente Principal é a combinação linear  $\vec{v}_1 = X\vec{v}_1$ , onde~**v**<sup>1</sup> é o vector próprio associado ao maior valor próprio de **S**.

Nota: Se **v** é vector próprio, –**v** também é. As soluções do problema definem direcções, mas não definem sentidos.

Tal como o vector próprio~**v**1, também a primeira CP, **X**~**v**1, está definida a menos duma multiplicação por −1.

 $\vec{v}_1$  é a direcção (não o sentido) no espaço  $\mathbb{R}^p$  de variância máxima da nuvem de *n* pontos definida pelos dados.

O valor próprio  $λ_1$  é a variância desta primeira CP. Quanto maior fôr, mais alongada será a nuvem de pontos na direcção definida por esta primeira CP.

# ACP: introdução estatística (cont.)

Fixada a 1a. CP, procura-se nova combinação linear  $\vec{v} = X\vec{v}$ , com  $\vec{v}^T \vec{v} = 1$ , de variância máxima, não-correlacionada com a anterior.

Uma correlação nula equivale a uma covariância nula, e a covariânica de duas combinações lineares das colunas duma matriz **X**, no nosso caso **X**~**v**<sup>1</sup> e **X**~**v**, é dada por~**v** *<sup>t</sup>***S**~**v**1, sendo **S** a matriz de covariâncias associada aos dados em **X**.

Mas  $\vec{v}_1$  é um vector próprio de **S**, associado ao valor próprio  $\lambda_1$ . Logo:

 $\mathbf{c} \text{ov} \left( \mathbf{X} \vec{\mathbf{v}}, \mathbf{X} \vec{\mathbf{v}}_1 \right) = \vec{\mathbf{v}}^t \mathbf{S} \vec{\mathbf{v}}_1 = 0 \quad \Leftrightarrow \quad \lambda_1 \vec{\mathbf{v}}^t \vec{\mathbf{v}}_1 = 0 \quad \Leftrightarrow \quad \vec{\mathbf{v}} \perp \vec{\mathbf{v}}_1.$ 

Logo, maximizar a variância de XV sujeito à não correlação de XV com  $\mathsf{X} \vec{\mathsf{v}}_1$  equivale a maximizar  $\frac{\vec{\mathsf{v}}^\prime \mathsf{S} \vec{\mathsf{v}}}{\vec{\mathsf{v}}^\prime \vec{\mathsf{v}}}$  $\frac{\mathbf{v}^\mu \mathbf{S} \mathbf{v}}{\mathbf{\vec{v}}^\mu \mathbf{\vec{v}}}$ , sujeito a  $\mathbf{\vec{v}} \perp \mathbf{\vec{v}}_1$ .

É de novo um problema associado aos quocientes de Rayleigh-Ritz.

# ACP: introdução estatística (cont.)

Assim, maximizar a variância de X<sub>V</sub> sujeito à não correlação de X<sub>V</sub> com  $X\vec{v}_1$  corresponde a tomar  $\vec{v} = \pm \vec{v}_2$ , o vector próprio de S associado ao seu segundo maior valor próprio,  $\lambda_2$ .

 $\vec{v}_2 = \pm \vec{X} \vec{v}_2$  é a segunda componente principal, com variância  $\lambda_2$ .

Sucessivas CPs são soluções do problema de determinar combinações lineares, não-correlacionadas entre si, de variância máxima.

A *j*-ésima componente principal é dada por  $\vec{\bm{y}}_j = \pm \bm{\mathsf{X}} \vec{\bm{v}}_j$ , onde  $\vec{\bm{v}}_j$  é o vector próprio de **S** associado ao *j*-ésimo maior valor próprio <sup>λ</sup>*<sup>j</sup>* .

A variância da *j*-ésima CP é o correspondente valor próprio:  $var(\vec{y}_j) = \lambda_j$ .

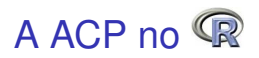

O comando usual para efectuar uma ACP no R é o comando promp.

O comando pr
omp tem um único argumento obrigatório: o nome do objecto contendo os dados, que deve ser da classe data.frame ou matrix (com cada coluna associada a uma variável).

Como noutros comandos <sup>R</sup>, o resultado é um objecto de classe list, contendo informação vária sobre o resultado da análise.

Nota: Existe também um comando prin
omp, mas por vária razões (incluindo a precisão numérica no caso de matrizes de (co-)variâncias quase singulares), é preferível a utilização do comando pr
omp.
# O comando prcomp

## ACP dos lavagantes

- > lav.a
p <- pr
omp(lavagantes)
- > lav.a
p

Standard deviations (1, .., p=13):<br>[1] 4.4171243 2.1583124 0.9617894 0.7071970 0.6163559 0.4992560 0.4639879 <- desvios padrões  $\blacksquare$ [8] 0.3848417 0.3362918 0.2500701 0.2060563 0.1770375 0.1405790 de cada CP  $\mathcal{R}(\mathcal{S})$ 17 0.3362918 0.3362918 0.3362918 0.3362918 0.1770375 0.1770375 0.1770375 0.1405790 de de la c

#### Rotation  $(n \times k) = (13 \times 13)$ :

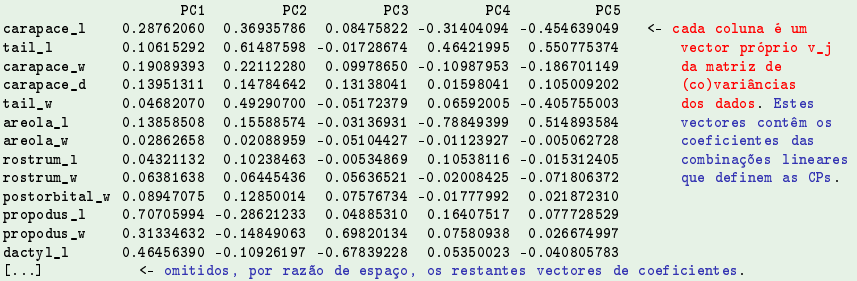

### Os coeficientes de cada combinação linear (colunas do objecto Rotation) são designados *loadings* em inglês.

J. Cadima (DCEB-Matemática/ISA) [MMA - Estatística Multivariada](#page-0-0) 2019-20 37 / 134

# Propriedades de CPs

A soma das variâncias (inércia) das *p* componentes principais é igual à soma das variâncias das *p* variáveis originais:

$$
\sum_{i=1}^p s_i^2 = \text{tr}(\mathbf{S}) = \text{tr}(\mathbf{V}\mathbf{\Lambda}\mathbf{V}^t) = \text{tr}(\mathbf{\Lambda}\mathbf{V}^t\mathbf{V}) = \text{tr}(\mathbf{\Lambda}) = \sum_{i=1}^p \lambda_i.
$$

- Logo, pode afirmar-se que a *j*-ésima CP explica uma proporção da variabilidade (inércia) total igual a  $\pi_j \,=\, \frac{\lambda_j}{\Sigma_j^p}$  $\frac{\lambda_j}{\sum_{i=1}^p \lambda_i}$ .
- Esta medida é extensível a subconjuntos de componentes principais. Às primeiras *q* CPs corresponde

$$
\sum_{i=1}^{q} \pi_i \times 100\% = \frac{\sum_{i=1}^{q} \lambda_i}{\sum_{j=1}^{p} \lambda_j} \times 100\%
$$

da variabilidade total (inércia) do conjunto de dados.

# O comando summary

## ACP dos lavagantes

#### > summary(lav.acp)

Importan
e of omponents: **PC2 PC3 PC4 DC5 PC6** PC7 PC<sub>8</sub> pr.o  $PCAO$ **PC11 PC12 PC13** Std. Dev. 4.417 2.158 0.9618 0.7072 0.6164 0.49926 0.46399 0.38484 0.33629 0.25007 0.20606 0.17704 0.14058 Prop.Var. 0.727 0.173 0.0344 0.0186 0.0141 0.00928 0.00802 0.00551 0.00421 0.00233 0.00158 0.00117 0.00074 Cum.Prop. 0.727 0.900 0.9344 0.9530 0.9672 0.97645 0.98446 0.98998 0.99419 0.99652 0.99810 0.99926 1.00000

Na recta associada à primeira componente principal preservamos 72,7% da variabilidade total dos dados.

No plano definido associado às duas primeiras componentes principais preservamos 90,0% da variabilidade total dos dados.

No espaço a 3 dimensões definido pelas três primeiras CPs preservamos 93,4% da variabilidade total.

Apenas não visualizamos na representação tri-dimensional cerca de 6,6% da variabilidade total.

## Vectores de scores

Por omissão, o comando prcomp não mostra os *scores* de cada individuo numa CP, ou seja, o valor de cada individuo na combinação linear  $\vec{\bm{{\mathsf{y}}}}_j = \bm{\mathsf{X}} \vec{\bm{{\mathsf{v}}}}_j$ .

Os *scores* são guardados num objecto de nome x, na lista produzida pelo comando preomp:

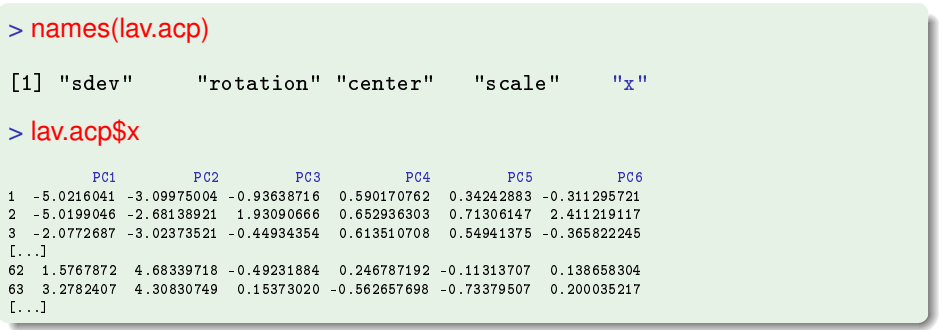

São estas as coordenadas das representações gráficas a baixa dimensão que melhor preservam a variabilidade dos dados.

J. Cadima (DCEB-Matemática/ISA) [MMA - Estatística Multivariada](#page-0-0) 2019-20 40 / 134

# A melhor representação bidimensional

Primeiro plano principal lavagantes

- $> plot(lav.acp$  $x[, 1:2], col="blue", pch=16, cex=0.8)$ <sup>&</sup>gt; plot(lav.a
p\$x[,1:2℄,
ol="blue", p
h=16, ex=0.8)
- $>$  text(lav.acp\$x[,1:2]+0.2, label=rownames(lavagantes), col="red")

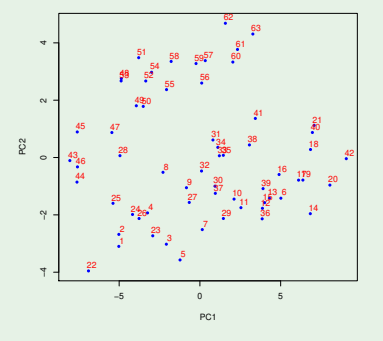

Os individuos 43 a 63 são fêmeas, o resto machos. A ACP não usou essa informação, mas apenas o seu reflexo na variabilidade das variáveis morfométricas.

J. Cadima (DCEB-Matemática/ISA) [MMA - Estatística Multivariada](#page-0-0) 2019-20 41 / 134

# A melhor representação tridimensional

O módulo p
a3d permite criar e rodar a nuvem tri-dimensional definida pelos *scores* nas 3 primeiras CPs:

 $>$  library (pca3d) > library(p
a3d)

```
> p
a3d(lav.a
p, show.labels=TRUE)
```
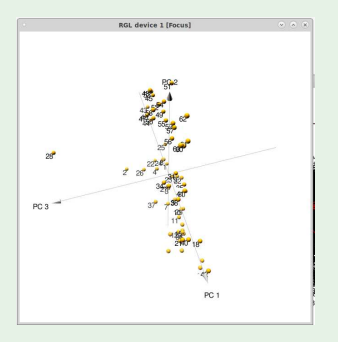

Verifica-se que a terceira CP separa a observação discrepante 28 das restantes. Havendo *outliers*, podem ser identificados por algumas CPs.

J. Cadima (DCEB-Matemática/ISA) [MMA - Estatística Multivariada](#page-0-0) 2019-20 42 / 134

# A observação 28 e a terceira CP

## Observação atípica nos lavagantes

- $> plot(lav.acp*x[, c(1,3)], col='red", pch=16, cex=0.8)$
- > text(lav.acp\$x[,c(1,3)]-0.2, label=rownames(lavagantes), col="blue")  $\sim$  text(lavagantes),  $\sim$  the contract of the contract of the contract of the contract of the contract of the contract of the contract of the contract of the contract of the contract of the contract of the contract of t

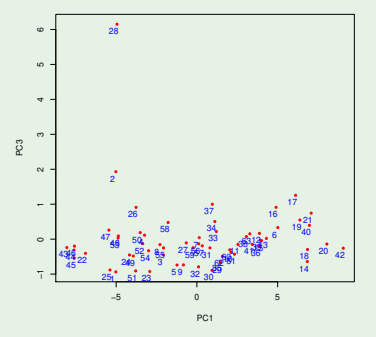

O individuo 28 contribui decisivamente para a terceira direcção ortogonal de maior variabilidade. Porquê? O que tem de diferente o individuo 28?

# Revisitando o individuo 28

Observação atípica nos lavagantes

- > boxplot(lavagantes, col="yellow",las=2) > boxplot(lavagantes, ol="yellow",las=2)
- $>$  points (1:13, lavagantes [28, ], pch=16, col="red") > points(1:13,lavagantes[28,℄, p
h=16, ol="red")

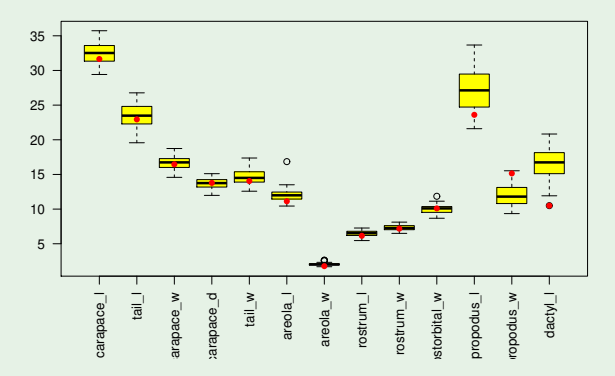

O indíviduo 28 tem medições invulgares na tenaz.

J. Cadima (DCEB-Matemática/ISA) [MMA - Estatística Multivariada](#page-0-0) 2019-20 44 / 134

# Decomposição em valores/vectores próprios

A informação gerada pelo comando pr
omp poderia ser obtida através da decomposição espectral da matriz de (co-)variâncias dos dados, utilizando o comando eigen:

#### <sup>&</sup>gt; eigen(var(lavagantes))

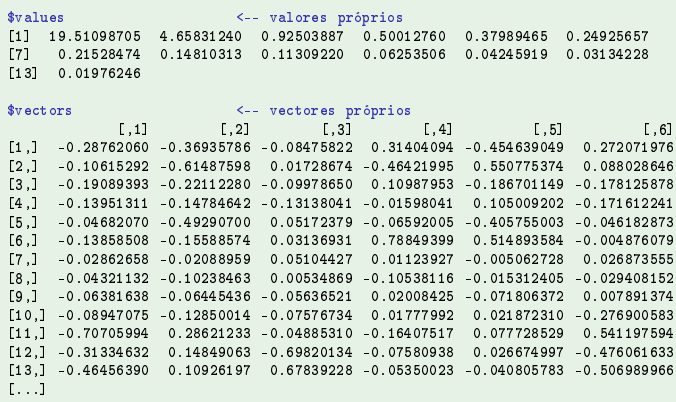

# Decomposição em valores/vectores próprios (cont.)

#### > sqrt(eigen(var(lavagantes))\$val) <sup>&</sup>gt; sqrt(eigen(var(lavagantes))\$val)

[1] 4.4171243 2.1583124 0.9617894 0.7071970 0.6163559 0.4992560 0.4639879 [8] 0.3848417 0.3362918 0.2500701 0.2060563 0.1770375 0.1405790

#### $>$  lav.acp\$sdev <sup>&</sup>gt; lav.a
p\$sdev

[1] 4.4171243 2.1583124 0.9617894 0.7071970 0.6163559 0.4992560 0.4639879  $\mathbf{1}_{\{1,2\}}$   $\mathbf{1}_{\{1,3\}}$   $\mathbf{1}_{\{1,2\}}$   $\mathbf{1}_{\{1,3\}}$   $\mathbf{1}_{\{1,2\}}$   $\mathbf{1}_{\{1,3\}}$   $\mathbf{1}_{\{1,2\}}$   $\mathbf{1}_{\{1,3\}}$   $\mathbf{1}_{\{1,2\}}$   $\mathbf{1}_{\{1,3\}}$   $\mathbf{1}_{\{1,2\}}$   $\mathbf{1}_{\{1,3\}}$   $\mathbf{1}_{\{1,2\}}$   $\mathbf{1}_{\{1,3\$ [8] 0.3848417 0.3362918 0.2500701 0.2060563 0.1770375 0.1405790

#### <sup>&</sup>gt; eigen(var(lavagantes))\$ve

 $[1, 1]$  $\lbrack 1,2\rbrack$  and  $\lbrack 1,2\rbrack$  $\lbrack .3]$  $[0.4]$  $[.5]$  $\lceil .6 \rceil$  $\mathcal{A}^{\text{in}}$  , the set of the set of the set of the set of the set of the set of the set of the set of the set of the set of the set of the set of the set of the set of the set of the set of the set of the set of the se  $[1.]$  -0.28762060 -0.36935786 -0.08475822 -0.31404094 -0.454639049 -0.272071976  $[2.1 - 0.10615292 - 0.61487598 - 0.01728674 - 0.46421995 - 0.550775374 - 0.088028646]$  $[3,]$  -0.19089393 -0.22112280 -0.09978650 -0.10987953 -0.186701149 0.178125878  $\mathbf{3},\mathbf{4},\mathbf{5},\mathbf{6},\mathbf{7},\mathbf{8},\mathbf{9},\mathbf{10}$  $[...]$ 

#### <sup>&</sup>gt; lav.a
p\$rot

PC1 PC<sub>2</sub> PC3  $PC<sub>4</sub>$ PC5 carapace 1 0.28762060 0.36935786 0.08475822 -0.31404094 -0.454639049 arapade en la 1.2876 de la 1.2876 de la 1.2876 de la 1.2876 de la 1.2876 de la 1.31404 en la 1.31404 en la 1.3 tail 1 0.10615292 0.61487598 -0.01728674 0.46421995 0.550775374 arapa
e\_w 0.19089393 0.22112280 0.09978650 -0.10987953 -0.186701149  $1.1.1$  $\sim$ 

#### Nota: Repare-se como alguns vectores próprios diferem num factor de −1.

J. Cadima (DCEB-Matemática/ISA) [MMA - Estatística Multivariada](#page-0-0) 2019-20 46 / 134

# Mais propriedades de CPs

Correlações entre CPs e variáveis

A correlação entre a *i*-ésima variável  $\vec{x}$ <sub>*i*</sub> e a *j*-ésima CP  $X\vec{v}$ <sub>*i*</sub> é:

$$
corr(\vec{\mathbf{x}}_i, \mathbf{X}\vec{\mathbf{v}}_j) = \sqrt{\lambda_j} \cdot \frac{\mathbf{v}_{ij}}{s_i}
$$

$$
s_i
$$
 – desvio padrão da variável  $\vec{x}_i$   
\n
$$
v_{ij}
$$
 – coeficiente de  $\vec{x}_i$  na CP  $j$   
\n
$$
\lambda_j
$$
 – variância da *j*-ésima CP

A covariância entre duas combinações lineares das colunas de **X**, como o são X $\vec{v}$ <sub>*i*</sub> e  $\vec{x}_i = X\vec{e}_i$ , (com  $\vec{e}_i$  o *i*-ésimo vector da base canónica de  $\mathbb{R}^p$ ) é dada por  $\vec{e}_i^tS\vec{v}_j$ , onde S é a matriz de (co-)variâncias dos dados. Logo,

$$
cor(\vec{\mathbf{x}}_i, \mathbf{X}\vec{\mathbf{v}}_j) = \frac{cov(\mathbf{X}\vec{\mathbf{e}}_i, \mathbf{X}\vec{\mathbf{v}}_j)}{\sqrt{var(\vec{\mathbf{x}}_i) \cdot var(\mathbf{X}\vec{\mathbf{v}}_j)}} = \frac{\vec{\mathbf{e}}_j^t \mathbf{S}\vec{\mathbf{v}}_j}{s_i \cdot \sqrt{\lambda_j}} = \frac{\lambda_j \vec{\mathbf{e}}_j^t \vec{\mathbf{v}}_j}{s_i \cdot \sqrt{\lambda_j}} = \sqrt{\lambda_j} \frac{v_{ij}}{s_i}.
$$

# Interpretação de CPs

## Correlações entre CPs e variáveis (lavagantes)

As correlações entre variáveis originais e CPs podem ser úteis para interpretar CPs. Pode-se usar a fórmula dada acima, ou o comando:

> round(
or(lavagantes, lav.a
p\$x),d=2)

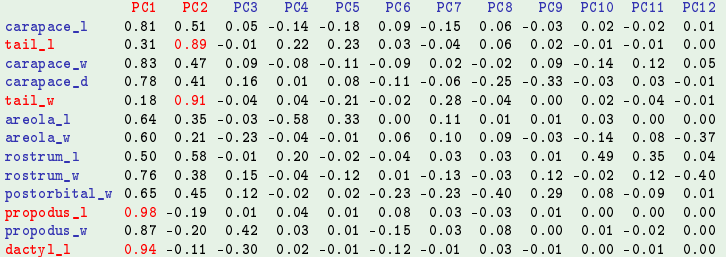

A primeira CP está muito fortemente correlacionada com as medições da tenaz, em particular propodus\_l. A segunda CP está fortemente correlacionada com as medições da cauda, em particular tail\_w.

J. Cadima (DCEB-Matemática/ISA) [MMA - Estatística Multivariada](#page-0-0) 2019-20 48 / 134

# Correlações entre CPs e variáveis (cont.)

## Correlações CP/variáveis nos lavagantes

 $>$  par (mfrow=c(1.2)) <- cria uma "matriz 1x2 de gráficos" > plot(lavagantes[,11], lav.acp\$x[,1], xlab="propodus\_1", ylab="CP 1", pch=16, col="darkgreen")  $>$  plot(lavagantes[,5], lav.acp\$x[,2], xlab="tail\_w", ylab="CP 2", pch=16, col="darkgreen")  $>$  par (mfrow=c(1.1)) *b*  $\sim$   $\sim$  re-estabelece a janela gráfica original > par(mfrow=
(1,1)) < re-estabele
e a janela gráfi
a original

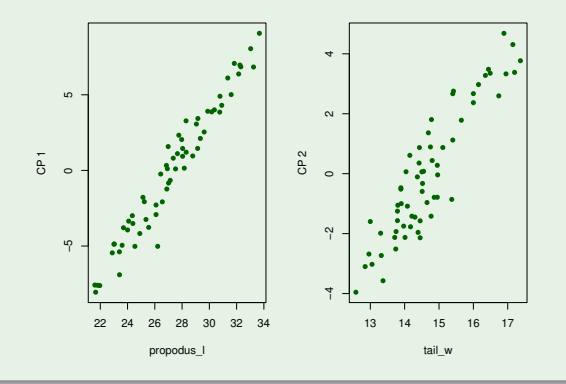

# Correlações entre CPs e variáveis (cont.)

## Ainda os lavagantes

As fortes correlações sugerem uma nuvem de pontos das duas variáveis originais:

```
> plot (lav.acp$x[,1:2], xlab="CP 1", ylab="CP 2", pch=16, col="darkgreen")
> text(lav.acp$x[,1:2]+0.2, label=rownames(lavagantes), col="red", cex=0.7)
> plot(lavagantes[,c(11,5)], xlab="propodus_1", ylab="tail_w", pch=16, col="darkgreen")
> text(lavagantes[,c(11,5)]+0.1, label=rownames(lavagantes), col="red", cex=0.7)
> text(lavagantes[,
(11,5)℄+0.1, label=rownames(lavagantes), 
ol="red", 
ex=0.7)
```
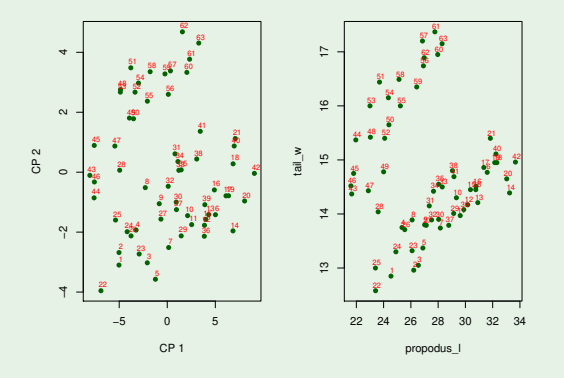

# ACP sobre a matriz de correlações

Uma característica pouco simpática da ACP (que a distingue, por exemplo, da regressão linear), é que os resultados duma ACP mudam se houver mudanças de escala diferenciadas nas várias variáveis.

Esta sensibilidade da ACP é natural, dadas as características do critério que se pretende optimizar: a variância.

Para tornear este problema, e sendo a generalidade das mudanças de escala transformações lineares, é hábito normalizar os dados antes de efectuar uma ACP:

$$
x_{ij} \quad \longrightarrow \quad z_{ij} = \frac{x_{ij} - \overline{x}_j}{s_j} \ ,
$$

onde

- *xij* é a observação do individuo *i* na variável *j*;
- *x*.*<sup>j</sup>* é a média das *n* observações na variável *j*;
- *s<sup>j</sup>* é o desvio padrão das *n* observações na variável *j*;
- *zij* é a observação normalizada do individuo *i* na variável *j*.

# ACP sobre a matriz de correlações (cont.)

A matriz de (co)variâncias dos dados normalizados é a matriz de correlações **R** dos dados originais (ou normalizados). Assim, uma ACP sobre os dados normalizados é conhecida por ACP sobre a matriz de correlação.

Numa ACP sobre a matriz de correlação,

- as Componentes Principais são combinações lineares dos dados normalizados;
- Os vectores de coeficientes (*loadings*) das combinações lineares são os sucessivos vectores próprios da matriz de correlações **R**;
- As variâncias de sucessivas CPs são dadas pelos valores próprios de **R**, cuja soma tem de ser tr(**R**) = *p*.

# ACP sobre a matriz de correlações no <sup>R</sup>

No <sup>R</sup>, há duas formas alternativas de efectuar uma ACP sobre **R**.

ACP sobre dados normalizados

> prcomp (scale (lavagantes)) > pr
omp(s
ale(lavagantes))

> prcomp (lavagantes, scale=TRUE) > pr
omp(lavagantes,s
ale=TRUE)

Standard deviations:

.7315674 0.6117634 0.5371346 0.5119344 0.4730480 0.4106900 1 4518966 0 8481395 [10] 0.3761469 0.3016251 0.2178130 0.1793918

Rotation:

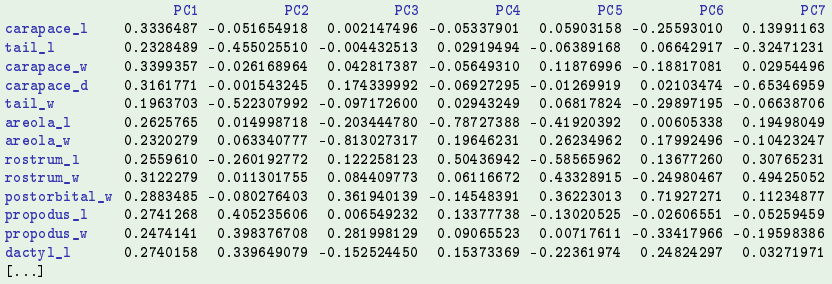

# As duas variantes de ACP

Os resultados duma e outra ACP não são directamente comparáveis.

As duas variantes da ACP - dados lavagantes

- > lav.acpR <- prcomp(lavagantes,scale=TRUE)
- > summary (lav.acpR)

Importan
e of omponents: PC<sub>1</sub> PC2 PC3  $PC4$ PC5 PC6 PC7 PC<sub>8</sub> P<sub>C9</sub>  $PC10$ **PC11 PC12 PC1.3** Prp.Var 0.616 0.1621 0.05533 0.04117 0.02879 0.02219 0.02016 0.01721 0.01297 0.01088 0.0070 0.00365 0.00248 Cum.Prp 0.616 0.7782 0.83350 0.87466 0.90345 0.92565 0.94581 0.96302 0.97599 0.98688 0.9939 0.99752 1.00000 Cum.Prp 0.616 0.7782 0.83350 0.87466 0.90345 0.92565 0.94581 0.96302 0.97599 0.98688 0.9939 0.99752 1.00000

#### > summary(lav.acp)

Importan
e of omponents:  $P C1$ PC<sub>2</sub> PC<sub>3</sub>  $PC<sub>4</sub>$ PC5 PC6 PC7 PC<sub>8</sub> PC<sub>9</sub>  $PC10$ **PC11** PC<sub>12</sub> **PC13** Std.dev 4.4171 2.1583 0.96179 0.70720 0.61636 0.49926 0.46399 0.38484 0.33629 0.25007 0.20606 0.17704 0.1406 Prp.Var 0.7265 0.1734 0.03444 0.01862 0.01415 0.00928 0.00802 0.00551 0.00421 0.00233 0.00158 0.00117 0.0007 Prp.Var 0.7265 0.1734 0.03444 0.01862 0.01415 0.00928 0.00802 0.00551 0.00421 0.00233 0.00158 0.00117 0.0007 Cum.Prp 0.7265 0.9000 0.93440 0.95302 0.96716 0.97645 0.98446 0.98998 0.99419 0.99652 0.99810 0.99926 1.0000 Cum.Prp 0.7265 0.9000 0.93440 0.95302 0.96716 0.97645 0.98446 0.98998 0.99419 0.99652 0.99810 0.99926 1.0000

Em geral, numa ACP sobre a matriz de correlações são precisas mais CPs para alcançar uma mesma proporção da inércia total explicada.

J. Cadima (DCEB-Matemática/ISA) [MMA - Estatística Multivariada](#page-0-0) 2019-20 54 / 134

# As duas variantes de ACP (cont.)

Mudam também os vectores de *loadings* (vectores próprios de **S** e **R** são diferentes), bem como os vectores de *scores* a que dão origem.

Vejamos as correlações entre os dois tipos de CPs:

#### As duas variantes da ACP - dados lavagantes (cont.)

> round(
or(lav.a
p\$x, lav.a
pR\$x), d=2)

PC<sub>5</sub> P.C<sub>1</sub>  $PC2$ PC<sub>3</sub>  $PC4$ PC6  $PC7$ PC<sub>8</sub> PC9  $P<sub>010</sub>$ **PC11 PC12 PC13**  $0.89$  $0.44$  $0.00$  $0.06 - 0.07 - 0.01 - 0.02 - 0.09 - 0.04$  $PC1$  $0.04$  $0.01$  $0.04$  $0.03$  $-0.04$ PC<sub>3</sub>  $0.05$  $0.05$  $0.53 - 0.09$  $0.24 - 0.42 - 0.16$  $0.56$  $0.27$  $0.18$  $-0.13$  $0.07$  $0.07$  $PC<sub>4</sub>$  $-0.04 - 0.10$  $0.19$  $0.79$  $0.09$   $0.11$   $-0.36$   $-0.05$   $-0.25$  $0.26$  $0.17$  $0.06$  $0.08$  $0.02 - 0.03 - 0.38 - 0.37$  $0.34 - 0.28$  $0.45 - 0.42$  $0.08$ PC<sub>5</sub>  $0.00$  $0.31$  $0.21 - 0.01$ PC<sub>6</sub>  $-0.05 - 0.03 - 0.21$  $-0.33$  $0.66$  $0.48$ PC<sub>7</sub>  $-0.02 - 0.06 - 0.26 - 0.01 - 0.26 - 0.33 - 0.12 - 0.10$  $0.45$  $0.18$  $0.21$  $0.64$  $0, 16$ PC<sub>8</sub>  $-0.05$  $0.04 - 0.28$  $0.17$  $0.04 - 0.22$  $-0.44$  $0.14 - 0.27 - 0.53$  $0.45$  $-0.24 - 0.15$ PC<sub>9</sub>  $0.08 - 0.01$  $PC10$  $0.02 - 0.10$  $0.22$  $0.27 - 0.54$  $0.21$  $0.37$  $0.25$  $0.20 - 0.17 - 0.05$  $0.46 - 0.24$ **PC11**  $0.05 - 0.04 - 0.04$  $0.27 - 0.24 - 0.05$  $0.26$  $0.32$  $0.04 - 0.23$  $0.03 - 0.68$  $0.40$  $0.33 - 0.11 - 0.47$  $0.07 - 0.27 - 0.45$  $0.21$ DC10  $-0.07 - 0.03$  $0.26$  $0.23$  $-0.42 - 0.18$ PC13 - 0.03 - 0.02 0.56 - 0.16 - 0.13 - 0.32 0.25 - 0.30 - 0.46 - 0.15  $0.38 - 0.03$  $0<sub>0</sub>$ 

# As duas variantes de ACP (cont.)

Correlações das CPs sobre os dados normalizados com as variáveis originais:

ACP sobre matriz de correlações - dados lavagantes

> round(
or(lavagantes, lav.a
pR\$x), d=2)

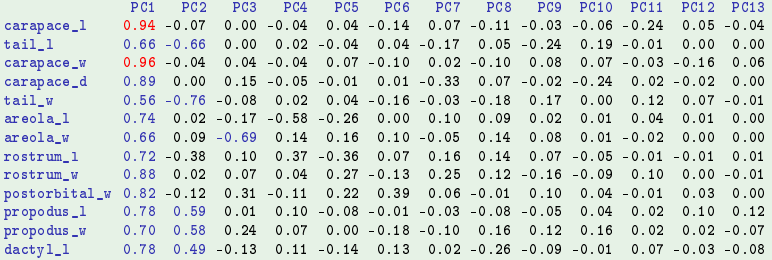

- Em relação à ACP sobre dados originais, não só mudam as correlações entre CPs e variáveis, como também as interpretações possíveis.
- CP1 é agora essencialmente uma medida da dimensão geral do animal.
- CP2, mais difícil de interpretar, mas contrasta dimensões de caudas e tenazes.

# Primeiro plano principal – dados normalizados

ACP sobre matriz de correlações - dados lavagantes (cont.)

- > plot(lav.acpR\$x[,1:2],col="blue", pch=16, cex=0.8)
- > text(lav.acpR\$x[,1:2]+0.1, label=rownames(lavagantes), col="red")  $\sim$  text(lavagantes), the state rown and  $\sim$  red  $\sim$  red  $\sim$  red  $\sim$  red  $\sim$  red  $\sim$  red  $\sim$

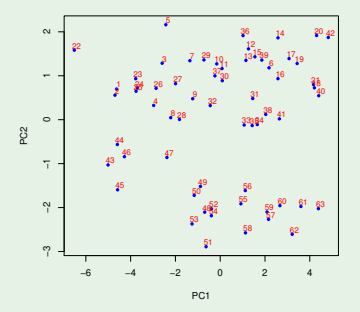

Simplificando: a CP 1 ordena por tamanho geral do organismo, e a CP 2 faz a separação de sexos.

J. Cadima (DCEB-Matemática/ISA) [MMA - Estatística Multivariada](#page-0-0) 2019-20 57 / 134

# A centragem, na representação em R*<sup>p</sup>*

Qual o efeito de centrar a matriz **X** na nuvem de pontos associada à representação tradicional dos dados, em  $\mathbb{R}^p$ ?

A transformação de **X** em **X**<sup>c</sup> apenas altera a média de cada variável, que passa a ser zero. Geometricamente, o centro de gravidade da nuvem de *n* pontos em R *<sup>p</sup>* passa a ser a origem, ou seja, há uma translação do centro de gravidade:

$$
(\overline{x_1}, \overline{x_2}, ..., \overline{x_p}) \longrightarrow (0,0,...,0).
$$

 $\acute{\text{\textsf{E}}}$  habitual fazer a representação das CPs em  $\mathbb{R}^p$  com esta centragem (ou seja, a nuvem dos *scores* ter centro de gravidade na origem). Corresponde a considerar a combinação linear das variáveis centradas (com os vectores de *loadings* usuais).

A normalização, na representação em R*<sup>p</sup>* E qual o efeito de normalizar, ou seja (além de centrar), dividir cada variável pelo seu desvio padrão?

Todas as variáveis passam a ter igual variabilidade (variância 1). Logo, a nuvem de pontos em  $\mathbb{R}^p$  tende a ser mais esférica.

Ilustremos com os dados (centrados) dos lavagantes, e apenas as duas variáveis de maior, e menor, variância original:

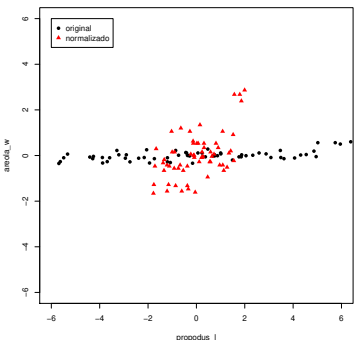

**Dados centrados dos lavagantes**

$$
\sum_{i=1}^{n} a_i
$$

$$
s_7^2 = 0.04409
$$
  

$$
s_{11}^2 = 10.24217
$$

indo a forma da nuvem. mudam também as direcções de variabilidade principal.

## A representação em R*<sup>n</sup>* , o espaço das variáveis Recordar: Representação alternativa duma matriz de dados **X**, no espaço das variáveis:

- cada eixo corresponde a um indivíduo observado;
- cada vector corresponde a uma variável.

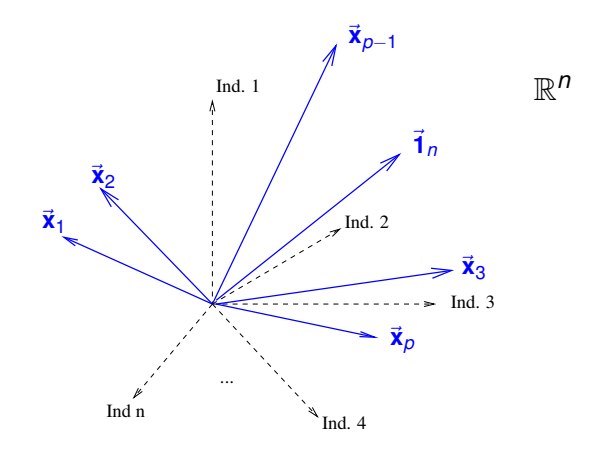

# Variáveis centradas no espaço das variáveis

A representação mais interessante no espaço das variáveis é a das variáveis centradas, porque os conceitos geométricos introduzidos pelo habitual produto interno em R *n* têm interpretações estatísticas.

Centrar as colunas de **X** corresponde a tornar os vectores que representam as variáveis ortogonais ao vector~**1***<sup>n</sup>* dos *n* uns:

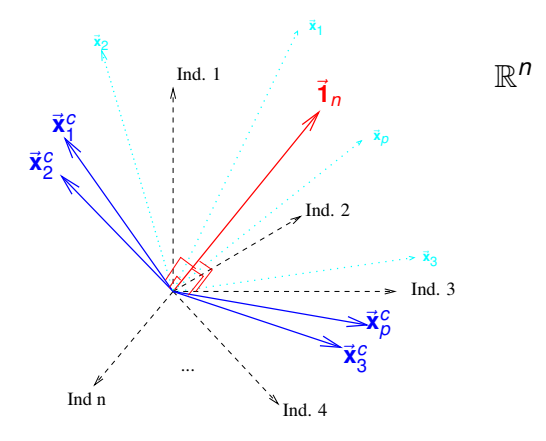

Geometria e estatística no espaço das variáveis

O elemento genérico da matriz centrada dos dados, **X**<sup>c</sup>, é:

 $x_{ij}^c = x_{ij} - \overline{x}_j$ 

- *xij* indica a observação do *i*-ésimo indivíduo na variável *j*;
- *x*.*j* indica a média das *n* observações na variável *j*.

Logo,

- **a norma** usual duma coluna  $\vec{\mathbf{x}}^c_j$  de  $\mathbf{X}^c$  é proporcional ao <mark>desvio padrão</mark> dessa variável:  $\|\vec{\mathbf{x}}^c_j\| =$  $\sqrt{\sum_{i=1}^{n} (x_{ij} - \overline{x}_j)^2} = \sqrt{n-1} s_j.$
- o produto interno usual de duas diferentes colunas de X<sup>c</sup> é proporcional à covariância das respectivas variáveis: < ₹°, ₹°, ≥= (n−1)cov<sub>i,j</sub>.
- o cosseno do ângulo entre os vectores representando duas diferentes colunas de X<sup>c</sup> é o coeficiente de correlação das respectivas variáveis:  $\cos\theta = \frac{<\vec{\mathbf{x}}^c_j, \vec{\mathbf{x}}^c_k>}{\|\vec{\mathbf{x}}^c\|, \|\vec{\mathbf{x}}^c\|}$  $\frac{d\mathbf{x}^c_j \cdot \mathbf{x}^c_k>}{\|\vec{\mathbf{x}}^c_j\|\cdot\|\vec{\mathbf{x}}^c_k\|} = \frac{\text{cov}_{j,k}}{\mathbf{s}_j \cdot \mathbf{s}_k} = \mathbf{r}_{j,k}$

Vectores centrados ortogonais correspondem a variáveis não correlacionadas.

# Intepretação de CPs no espaço das variáveis

A representação dos dados no espaço das variáveis (R *n* ) associa cada variável a um vector. Combinações lineares de variáveis são combinações lineares de vectores, logo novos vectores. As CPs também são representadas por vectores em  $\mathbb{R}^n$ .

Para vectores centrados, o quadrado do comprimento do vector é proporcional à variância da variável respectiva.

O critério da ACP (maximizar variância) corresponde a procurar combinações lineares dos vectores de comprimento máximo (com soma 1 de quadrados dos coeficientes).

É geometricamente intuitivo que variáveis com variância muito maior que as restantes tenham grande influência na definição da primeira CP ("dominam a primeira CP").

# ACP é sensível a mudanças (diferenciadas) de escala

Qualquer transformação linear (afim) duma variável  $(x \rightarrow a + bx)$ , como são a maioria das mudanças de unidades de medida, re-escala o vector centrado que a representa, mantendo a direcção:

- constantes aditivas *a* desaparecem na centragem, logo não alteram o vector centrado correspondente em R *n* .
- constantes multiplicativas *b*:
	- ► preservam a direcção do vector representativo  $(\vec{x}_j \rightarrow b\vec{x}_j)$ ;
	- $\blacktriangleright$  mudam o sentido se  $b < 0$ ;
	- ► esticam o vector se  $|b| > 1$ , pois  $||b\vec{x}_j|| = |b| ||\vec{x}_j||$ ;
	- $\triangleright$  encolhem o vector se  $|b|$  < 1.

Logo, o critério da ACP é sensível a mudanças de escalas diferenciadas nas *p* variáveis.

# Interpretação de CPs em  $\mathbb{R}^n$  (cont.)

E qual o efeito de normalizar as variáveis?

A normalização dos dados (ACP sobre a matriz de correlações) torna igual o tamanho de todos os vectores representativos das variáveis centradas.

Logo,

- deixa de ser possível que haja vectores mais compridos do que outros, a condicionar as primeiras CPs;
- o que vai ser fundamental para determinar a direcção de maior comprimento é o padrão de correlações entre as variáveis, ou seja, a sua posição angular relativa;
- grupos de variáveis fortemente correlacionadas entre si tendem a "atrair" a primeira CP sobre os dados normalizados.

# Ainda a ACP sobre matriz de correlações

Em termos geométricos, a normalização das variáveis:

- Em  $\mathbb{R}^n$ , re-dimensiona cada um dos p vectores, que ficam com comprimento (norma) comum.
- Em  $\mathbb{R}^p$ , estica ou contrai cada eixo, com factores de alteração das escalas diferenciados para cada eixo. Muda a forma da nuvem de pontos.

### Observações:

- $\bullet$  A variabilidade total é tr( $\mathbf{R}$ ) = p (o número de variáveis).
- A correlação entre a variável  $\vec{\mathbf{x}}_i$  e a *j*-ésima CP é agora  $\sqrt{\lambda^R_j}$   $\mathsf{v}^R_{ij}$  .
- Por vezes, os coeficientes das componentes numa ACP sobre a matriz de correlações são re-escalados de forma a que  $\vec{\mathbf{v}}^t_j \vec{\mathbf{v}}_j = \lambda_j.$ Nesse caso, os coeficientes da combinação linear são as correlações entre a variável e a CP.

# Advertências sobre ACPs (em geral)

- A redução da dimensionalidade associada à ACP não significa redução no número de variáveis originais com que se trabalha: cada CP é combinação linear de todas as variáveis observadas.
- E frequente procurar interpretar cada CP ignorando as variáveis cujos coeficientes (*loadings*) na combinação linear que define a CP são "próximos de zero". Isto pode induzir em erro, e convém utilizar informação complementar para validar as interpretações baseadas nos coeficientes.
- Outra prática frequente, mas discutível, em ACP é a rotação das CPs: modificam-se os coeficientes da combinação linear para os aproximar de zero ou um, visando "simplificar a interpretação". Mas esse objectivo pode ser ilusório (como vimos) e sacrifica a optimalidade das soluções.
- Alguns autores também chamam componentes principais aos vectores próprios de **S** ou **R** (vectores de *loadings*), gerando confusão.
- Não faz sentido que qualquer das variáveis originais seja uma variável *qualitativa* (*categórica*).

# Um critério alternativo

As CPs da matriz de correlações são também solução óptima de outro problema: determinar a combinação linear que maximiza a soma de quadrados das *p* correlações com cada variável original.

O vector de correlações entre cada variável  $\vec{x}_i = X\vec{e}_i$  e uma qualquer combinação linear **X**~**v** é:

$$
\vec{r} \equiv \left[\frac{cov(\mathbf{X}\vec{e}_i, \mathbf{X}\vec{v})}{s_{\mathbf{X}\vec{e}_i} \cdot s_{\mathbf{X}\vec{v}}} \right] = \left[\frac{\vec{e}_i^t S\vec{v}}{s_i \cdot \sqrt{\vec{v}^t S\vec{v}}} \right] \quad \Leftrightarrow \quad \vec{r} = \frac{1}{\sqrt{\vec{v}^t S\vec{v}}} \, \mathsf{DS}\vec{v} \ ,
$$

onde **D** ≡ *diag*[ $\frac{1}{s_i}$ ], a matriz diagonal dos recíprocos dos desvios padrão.

A soma de quadrados destas *p* correlações é (**D** e **S** são simétricas):

$$
\|\vec{r}\|^2\,=\,\vec{r}^t\vec{r}\,=\,\frac{\vec{v}^tSD\cdot DS\vec{v}}{\vec{v}^tS\vec{v}}
$$

Ora,  $R = DSD$ , pelo que tomando  $\vec{v} = D\vec{b}$ , tem-se:

$$
\| \vec{r} \|^2 \,=\, \frac{(\vec{b}^t D) \text{SD} \cdot \text{DS}(D\vec{b}\,)}{(\vec{b}^t D) \text{S}(D\vec{b}\,)} \,=\, \frac{\vec{b}^t R^2 \vec{b}}{\vec{b}^t R \vec{b}} \;.
$$

# Problema generalizado de valores próprios

Teorema (Problema generalizado de valores próprios) Seja **A***p*×*<sup>p</sup>* uma matriz simétrica, e **B***p*×*<sup>p</sup>* uma matriz definida positiva.

A maximização do quociente

está associada ao primeiro par próprio da matriz  $\mathbf{B}^{-1}\mathbf{A}$ ,  $(\lambda_1, \vec{\mathbf{x}}_1)$ .

Sucessivos pares de valores/vectores próprios de **B** <sup>−</sup>1**A** estão associados a sucessivos máximos do quociente <sup>~</sup>**<sup>x</sup>** *<sup>t</sup>* **A**~**x** ~**x** *t* **B**~**x** , sujeitos à exigência de **B**-ortogonalidade de sucessivos vectores, isto é,  $\vec{x}_i^t$ B $\vec{x}_j$  = 0,  $i \neq j$  e  $\vec{x}_i^t$ **B** $\vec{x}_j = 1$  se  $i = j$ .

 $\vec{x}^t A \vec{x}$  $\vec{x}$ <sup>*t*</sup>**B** $\vec{x}$ 

Nota: O produto de matrizes simétricas não é, em geral, simétrica, pelo que os valores/vectores próprios podem ser complexos. Mas no contexto deste Teorema os valores/vectores próprios são reais.

# De novo o critério alternativo

Vimos que a combinação linear **X**~**v** "globalmente mais correlacionada com as  $p$  variáveis originais" maximiza o quociente  $\|\vec{\mathbf{r}}\|^2 \!=\! \frac{\vec{\mathbf{b}}'\mathbf{R}^2\vec{\mathbf{b}}}{{\vec{\mathbf{b}}}'\mathbf{R}\vec{\mathbf{b}}}$  $\frac{\mathbf{b}^t \mathbf{R}^2 \mathbf{b}}{\mathbf{b}^t \mathbf{R} \mathbf{b}}$  com  $\vec{\mathbf{v}} = \mathbf{D} \vec{\mathbf{b}}$  (sendo **R**=**DSD** a matriz de correlações das *p* variáveis).

**A** solução é dada pelo primeiro par próprio de  $\mathbf{R}^{-1}\mathbf{R}^2 = \mathbf{R}, \, (\lambda_1, \vec{\mathbf{b}}_1)$ :  $\vec{v}_1 = \bf{X}\vec{v} = \bf{X}\vec{D}\vec{b}_1$ , a primeira CP sobre a matriz de correlações de  $\bf{X}$ , **R**.

A soma de quadrados das correlações entre esta nova variável e as *p* variáveis originais é o valor próprio  $\lambda_1$  associado ao vector próprio  $\mathbf{b}_1$ .

As restantes CPs da matriz de correlações são as combinações lineares que sucessivamente maximizam o quociente, sujeitas às restrições de ortogonalidade (usual) com todas as soluções anteriores.

# O critério alternativo (cont.)

O critério é invariante a mudanças lineares de escala nas variáveis, porque não depende das unidades de medida das variáveis originais: envolve a soma de quadrados de correlações entre as combinações lineares e as variáveis originais.

Interpretação geométrica do novo critério, em R *n* : procuram-se as combinações lineares das variáveis que maximizam a soma dos quadrados dos cossenos dos ângulos com os vectores das variáveis originais. Como transformações lineares (afins) das variáveis não alteram esses ângulos, o critério fica invariante.

As combinações lineares centradas das variáveis reduzidas **X** <sup>c</sup>**D**~**b** (onde ~**b** é vector próprio de **R**):

- só são componentes principais das variáveis reduzidas;
- mas são as combinações lineares sucessivamente "globalmente mais correlacionadas com as variáveis originais", independentemente das unidades de medida originais.

# Outra introdução à ACP

A Análise em Componentes Principais pode ainda ser introduzida através do que é provavelmente o resultado fundamental da Teoria de Matrizes: a Decomposição em Valores (e Vectores) Singulares.

A DVS tem semelhanças superficiais com a Decomposição Espectral, uma vez que envolve a factorização duma matriz no produto de 3 matrizes, das quais a central é uma matriz diagonal e as outras duas têm colunas ortonormadas. Mas:

- Enquanto a Decomposição Espectral apenas é válida para matrizes simétricas, a DVS é válida para qualquer matriz, incluindo matrizes rectangulares.
- As matrizes envolvidas na DVS têm, em geral, dimensões diferentes.
- A DVS e a Decomposição Espectral coincidem no caso de matrizes semi-definidas positivas.
Decomposição em Valores Singulares

Decomposição em Valores Singulares (DVS)

Seja  $Y_{n\times p}$  ( $n \ge p$ ) uma matriz genérica. É sempre possível factorizar **Y** da seguinte forma:

$$
\mathbf{Y} = \mathbf{W} \boldsymbol{\Delta} \mathbf{V}^t \quad \Longleftrightarrow \quad \mathbf{Y} = \sum_{i=1}^p \delta_i \vec{\mathbf{w}}_i \vec{\mathbf{v}}_i^t \,,
$$

onde

∆*p*x*<sup>p</sup>* matriz diagonal

 $\mathbf{V}_{pxp}$  matriz com colunas ortonormadas ( $\mathbf{V}^t \mathbf{V} = \mathbf{I}_p$ )

 $W_{n \times p}$  matriz com colunas ortonormadas ( $W^{t}W = I_{p}$ )

<sup>δ</sup>*<sup>i</sup>* elementos diagonais de ∆ (valores singulares de **Y**)

~**w***<sup>i</sup>* colunas de **W** (vectores singulares esquerdos de **Y**)

 $\vec{v}_i$  colunas de **V** (vectores singulares direitos de **Y**)

Admite-se que os valores singulares <sup>δ</sup>*<sup>i</sup>* estão por ordem decrescente.

J. Cadima (DCEB-Matemática/ISA) [MMA - Estatística Multivariada](#page-0-0) 2019-20 73 / 134

## Observações sobre a DVS **Y** = **W**∆**V** *t*

- **Y**<sup>*t*</sup> tem Decomposição em Valores Singulares  $Y^t = V\Delta W^t$ .
- **Y** *<sup>t</sup>***Y** = **V**∆2**V** *<sup>t</sup>* é uma Decomposição Espectral de **Y** *<sup>t</sup>***Y**. Logo, **V** é matriz cujas colunas são conjunto o.n. de vectores próprios de **Y** *<sup>t</sup>***Y**.
- **W** é a matriz análoga, de vectores próprios de **YY***<sup>t</sup>* = **W**∆2**W***<sup>t</sup>* .
- ∆ é a matriz das raízes quadradas dos valores próprios não-nulos de **Y** *<sup>t</sup>***Y** (iguais aos de **YY***<sup>t</sup>* ).
- A DVS duma matriz é sempre possível, mas não é única (pelo menos a troca de sinal nos pares de vectores).
- Se **X** é de característica (número máximo de colunas linearmente independentes)  $r < p$ , tem-se  $\delta_i = 0$  para  $i > r$ .
- Se **X** é de característica *r* < *p*, as *p*−*r* parcelas finais no somatório são matrizes nulas. Corresponde a ignorar as *p*−*r* colunas finais de **V** e **W**, as *p* −*r* linhas e colunas finais de ∆. A DVS assim definida é designa a Thin SVD em inglês.

### A DVS e a ACP

A ACP é uma Decomposição em Valores Singulares da matriz centrada dos dados **X** c , a dividir por <sup>√</sup> *<sup>n</sup>*−1, (ou <sup>√</sup> *n*, consoante a convenção usada para criar a matriz de covariâncias):

 $\frac{1}{\sqrt{n-1}}$ **X**<sup>c</sup> = **U** $\Delta$ **V**<sup>*t*</sup>,

onde

- **V** matriz cujas colunas são os vectores próprios de **S** = <sup>1</sup> *<sup>n</sup>*−<sup>1</sup>**X** <sup>c</sup>*t***X** c , ou seja, os *loadings* das CPs.
- ∆ matriz cujos elementos diagonais são as raízes quadradas dos valores próprios de **S**, ou seja, os desvios padrão das CPs;
- **X** <sup>c</sup>**V** = √ *<sup>n</sup>*−1**U**∆ matriz cujas colunas são os *scores* centrados de cada individuo em cada CP.
- $U = \frac{1}{\sqrt{n-1}} X^c V \Delta^{-1}$  matriz dos vectores singulares esquerdos, que corresponde aos vectores de *scores* normalizados.

## DVS e ACP (cont.)

Confirmamos, efectuando a DVS da matriz  $\frac{1}{\sqrt{n-1}}$ **X**<sup>c</sup> no R.

A centragem duma matriz de dados pode fazer-se da seguinte forma:

> lav.centrado <- scale(lavagantes, scale=FALSE)

O comando s
ale pode fazer simultaneamente a centragem (subtracção da média) e divisão pelo desvio padrão das colunas duma matriz.

Cada uma destas operações é controlada por um argumento, respectivamente center e scale.

Por omissão, estes argumentos são TRUE. Qualquer das operações pode ser omitida dando ao correspondente argumento o valor FALSE.

No R uma Decomposição em Valores Singulares obtém-se com o comando svd.

## ACP e DVS (cont.)

#### DVS com os lavagantes

```
> svd(lav.
entrado/sqrt(62))
```
#### $d$

4.4171243 2.1583124 0.9617894 0.7071970 0.6163559 0.4992560 0.4639879 0.3848417 0.3362918 0.2500701 0.2060563 0.1770375 0.1405790  $\mathcal{B}(\mathcal{S})$  and  $\mathcal{B}(\mathcal{S})$  or  $\mathcal{B}(\mathcal{S})$  or  $\mathcal{B}(\mathcal{S})$  or  $\mathcal{B}(\mathcal{S})$ 

#### $\mathbf{u}$

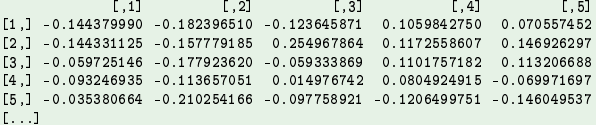

#### $$v$

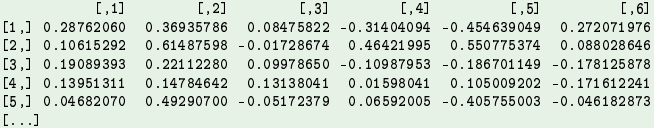

Atenção: As componentes \$u e \$v são, respectivamente, as matrizes **U** e **V**. A componente \$d é um vector, com os elementos diagonais da matriz ∆.

J. Cadima (DCEB-Matemática/ISA) [MMA - Estatística Multivariada](#page-0-0) 2019-20 77 / 134

## ACP e DVS (cont.)

#### SVD nos lavagantes (cont.)

```
> DVS <- svd(lav.
entrado/sqrt(62))
```
- $>$  II  $<-$  DVS\$<sub>11</sub>
- <sup>&</sup>gt; <sup>D</sup> <- diag(DVS\$d)
- <sup>&</sup>gt; <sup>U</sup> %\*% <sup>D</sup> \* sqrt(62)

 $\lceil .4 \rceil$  $[0.1]$   $[0.2]$   $[0.3]$  $[.5]$  $[.6]$  $[1.]$  -5.0216041 -3.09975004 -0.93638716 0.590170762 0.34242883 -0.311295721  $-5.0199046$   $-2.68138921$  1.93090666 0.652936303 0.71306147 2.411219117  $\mathcal{A}=\mathcal{A}$  , and the set of the set of the set of the set of the set of the set of the set of the set of the set of the set of the set of the set of the set of the set of the set of the set of the set of the set of th  $-2.0772687 - 3.02373521 - 0.44934354 0.613510708 0.54941375 - 0.365822245$  $\,$  3,  $\,$  3,  $\,$  3,  $\,$  3,  $\,$  3,  $\,$  3,  $\,$  3,  $\,$  3,  $\,$  3,  $\,$  3,  $\,$  5,  $\,$  5,  $\,$  5,  $\,$  5,  $\,$  5,  $\,$  5,  $\,$  5,  $\,$  5,  $\,$  5,  $\,$  5,  $\,$  5,  $\,$  5,  $\,$  5,  $\,$  5,  $\,$  5,  $\,$  5,  $\,$  5,  $\,$   $[63.]$ 3.2782407 4.30830749 0.15373020 -0.562657698 -0.73379507 0.200035217  $\mathcal{A}(\mathcal{A})$  . The set of a set of a set of a set of a set of a set of a set of a set of a set of a set of a  $\sim$ 

#### <sup>&</sup>gt; pr
omp(lavagantes)\$x

PC1 PC2 PC3  $PCA$ PC5  $PC6$  $-5.0216041 - 3.09975004 - 0.93638716$  0.590170762 0.34242883 -0.311295721  $-5.0199046 - 2.68138921$  1.93090666 0.652936303 0.71306147 2.411219117  $\overline{2}$  $1.1.1$  $\sim$ 1.5767872 4.68339718 - 0.49231884 62 0.246787192 - 0.11313707 0.138658304 63 3.2782407 4.30830749 0.15373020 -0.562657698 -0.73379507 0.200035217  $\sim$ 

### Relação ACP e DVS

Sabemos que uma matriz de dados **X***n*×*<sup>p</sup>* é representada por uma nuvem de *n* pontos em  $\mathbb{R}^p$  ou, equivalentemente, um feixe de *p* vectores em  $\mathbb{R}^n$ .

Se **Y***n*×*<sup>p</sup>* fôr matriz de igual dimensão, mas característica *r* < *p*, a nuvem de *n* pontos correspondente estará num subespaço de dimensão *r* de R *p* . Analogamente, o seu feixe de *p* vectores gera um subespaço de dimensão *r* em  $\mathbb{R}^n$ .

Considere-se o problema de identificar a matriz **Y***n*×*p*, de característica *r*, de tal forma que os respectivos *n* pontos em R *<sup>p</sup>* minimizem a soma de quadrados das distâncias em relação aos *n* pontos associados a uma matriz de dados **X***n*×*p*:

$$
\sum_{i=1}^n \sum_{j=1}^p (x_{ij} - y_{ij})^2 .
$$

O critério acima minimiza igualmente a soma de quadrados dos elementos das *p* colunas de **X** e **Y**, pelo que simultaneamente o feixe de *p* vectores de **Y** estará "globalmente mais próximo" dos *p* vectores de **X**.

### Teorema de Eckart-Young

### Teorema (Eckart-Young)

Seja **X***n*x*<sup>p</sup>* uma matriz de característica *p*. A matriz **Y***n*x*<sup>p</sup>* de característica

*r* < *p* que minimiza a distância matricial usual  $\|$ **X** − **Y** $\|$  =  $\sqrt{\sum_{i} \sum_{j}$  $(x_{ij} - y_{ij})^2$ ,

#### obtem-se da seguinte forma:

- Seja **X** = **W**∆**V** *<sup>t</sup>* uma decomposição em valores singulares de **X**.
- Sejam **W***<sup>r</sup>* , **V***<sup>r</sup>* , as matrizes constituídas pelas *r* colunas de **W** e **V**, respectivamente, associadas aos maiores valores singulares.
- Seja ∆*<sup>r</sup>* a matriz diagonal de tipo *r* ×*r* resultante de reter apenas as linhas e colunas de ∆ associadas aos *r* maiores valores singulares.
- Então  $Y = W_r \Delta_r V_r^t$  (e esta é uma DVS de Y).

Nota 1: Como  $\mathbf{X} = \sum_{i=1}^{p} \delta_i \vec{\mathbf{w}}_i \vec{\mathbf{v}}_i^t$  é a DVS de  $\mathbf{X}$ ,  $\mathbf{Y}$  é a matriz que se obtém retendo apenas as *r* primeiras parcelas da DVS de  $\mathbf{X}: \quad \mathbf{Y} = \sum_{i=1}^{r} \delta_i \vec{\mathbf{w}}_i \vec{\mathbf{v}}_i^t$ Nota 2: O critério usado minimiza, simultaneamente, a distância entre colunas correspondentes, e entre linhas correspondentes, das matrizes **X** e **Y**.

J. Cadima (DCEB-Matemática/ISA) [MMA - Estatística Multivariada](#page-0-0) 2019-20 80 / 134

### Teorema de Eckart-Young (cont.)

Aplicando o Teorema de Eckart-Young às matrizes de dados centradas **X** c :

- para qualquer *r* (1≤*r* ≤ *car*(X<sup>c</sup>)), a matriz X<sup>c</sup><sub>(r)</sub> que resulta de reter apenas as parcelas na DVS de **X** <sup>c</sup> com os *r* maiores valores singulares, é a matriz *n*×*p* de característica *r*, globalmente mais próxima de **X**.
- Estes subespaços são gerados pelos *r* vectores singulares esquerdos (em R *n* ) e direitos (em R *p* ), associados aos *r* maiores valores singulares. Ou seja, são gerados pelas *r* primeiras CPs (em  $\mathbb{R}^n$ ) e respectivos vectores de *loadings* (em  $\mathbb{R}^p$ ).
- Assim, a ACP (a DVS de X<sup>c</sup>) identifica, simultaneamente em  $\mathbb{R}^p$  e em R *n* , os subespaços de dimensão *r* onde a representação dos dados originais é o mais fidedigna possível, no sentido de ser globalmente mais próxima dos valores originais.

### As projecções em R*<sup>p</sup>* e em R*<sup>n</sup>*

Para ambas as representações dos dados em **X**<sup>c</sup>, a ACP é a solução do problema de determinar o subespaço de dimensão *r* tal que a projecção ortogonal dos dados esse subespaço minimiza a soma de quadrados das distâncias (na perpendicular) entre pontos originais e pontos projectados.

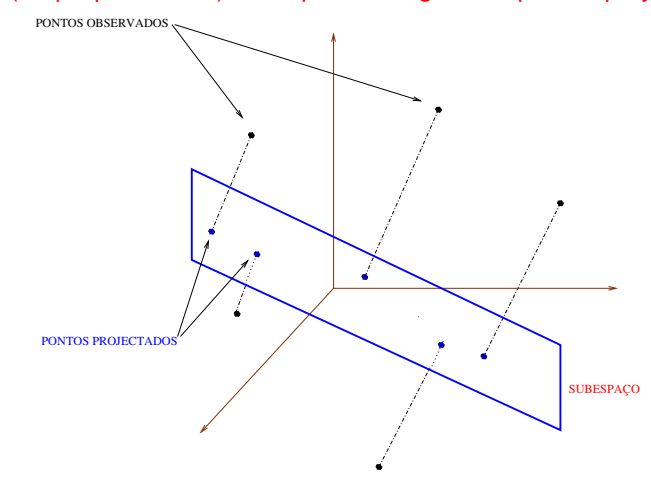

### *Biplots*

- Intimamente relacionada com a Decomposição em Valores Singulares duma matriz centrada de dados (logo, com uma ACP).
- Ideia fundamental do *biplot*: obter uma boa representação simultânea (aproximada) dos indivíduos e das variáveis (daí o prefixo *bi-*), em baixa dimensão.
- Nessa representação simultânea as principais características estatísticas duma ACP serão visíveis em termos geométricos.

- Seja **X**<sup>c</sup> matriz centrada de dados, com SVD:  $\frac{1}{\sqrt{n-1}}$ **X**<sup>c</sup> = **U∆V**<sup>t</sup>.
- **O** Definindo:

**G** = **U H** = **V**∆

tem-se:  $\frac{1}{\sqrt{n-1}}$ **X**<sup>c</sup> = **GH**<sup>*t*</sup>.

- Se **X** <sup>c</sup> é de característica *p*,
	- ◮ **G** é *n*×*p*, e existe correspondência entre linhas de **G** e indivíduos.
	- $\blacktriangleright$  **H** é  $p \times p$ , e existe correspondência entre linhas de **H** e variáveis.
- As linhas de **G** (*g t* [*i*] ) e de **H** (*h t* [*j*] ) são marcadores de, respectivamente, indivíduos e variáveis, mas vivem no mesmo espaço ( $\mathbb{R}^p$ ) e podem ser representadas em simultâneo.
- O produto interno do marcador do indivíduo *i* e da variável *j* é o valor desse indivíduo nessa variável (centrada e a dividir por <sup>√</sup> *<sup>n</sup>*−1):

$$
g_{[i]}^t h_{[j]} = \tfrac{1}{\sqrt{n-1}} x_{ij}^c \,.
$$

### Os marcadores de variáveis

Consideremos as propriedades dos marcadores de variáveis, que são vectores de  $\mathbb{R}^p$ . Tem-se:

 $H H^t = (V\Delta)(V\Delta)^t = V\Delta^2 V^t = S$ ,

 $\mathbf{p}$ ois  $\mathbf{S} = \frac{1}{n-1} \mathbf{X}^{\mathrm{c}}^{\dagger} \mathbf{X}^{\mathrm{c}} = (\mathbf{U} \Delta \mathbf{V}^{\dagger})^{\dagger} (\mathbf{U} \Delta \mathbf{V}^{\dagger}) = \mathbf{V} \Delta \mathbf{U}^{\dagger} \mathbf{U} \Delta \mathbf{V}^{\dagger} = \mathbf{V} \Delta^2 \mathbf{V}^{\dagger}.$ 

Tendo em conta que as linhas de **H** são vectores de R *p* , marcadores de variáveis, tem-se:

- O produto interno entre cada par de marcadores de variáveis é a covariância entre as variáveis correspondentes.
- A norma de cada marcador de variável é o desvio padrão da variável correspondente.
- O cosseno do ângulo entre cada par de marcadores de variáveis é o coeficiente de correlação entre as variáveis correspondentes.

### Distâncias de Mahalanobis

Para compreender a leitura dos marcadores de pontos, é necessário o conceito de distância de Mahalanobis.

### Distâncias de Mahalanobis

Seja **X***n*×*<sup>p</sup>* uma matriz de dados, com matriz de covariâncias associada **S**, linha genérica  $\vec{x}$ <sub>[*i*]</sub> e centro de gravidade  $\vec{m}$ . Define-se:

Distância de Mahalanobis do indivíduo *i* ao centro:

$$
\|\vec{\mathbf{x}}_{[i]} - \vec{\mathbf{m}}\|_{\mathbf{s}^{-1}}^2 = (\vec{\mathbf{x}}_{[i]} - \vec{\mathbf{m}})^t \mathbf{S}^{-1} (\vec{\mathbf{x}}_{[i]} - \vec{\mathbf{m}}) .
$$

Distância de Mahalanobis entre os indivíduos *i* e *j*:

$$
\|\vec{\mathbf{x}}_{[i]} - \vec{\mathbf{x}}_{[j]}\|_{\mathbf{s}^{-1}}^2 = (\vec{\mathbf{x}}_{[i]} - \vec{\mathbf{x}}_{[j]})^t \mathbf{S}^{-1} (\vec{\mathbf{x}}_{[i]} - \vec{\mathbf{x}}_{[j]}).
$$

Nas distâncias de Mahalanobis (mais correctamente seriam distâncias ao quadrado), a matriz inversa de **S** substitui a matriz identidade.

J. Cadima (DCEB-Matemática/ISA) [MMA - Estatística Multivariada](#page-0-0) 2019-20 86 / 134

### Distâncias de Mahalanobis (cont.)

As distâncias de Mahalanobis levam em conta o padrão de covariâncias entre variáveis e são úteis para identificar *outliers* multivariados.

Eis a nuvem em  $\mathbb{R}^2$  apenas das variáveis  $\text{propodus\_l}$  e  $\text{propodus\_w:}$ 

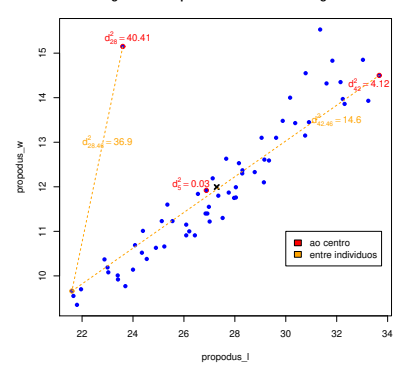

**Largura vs. comprimento da tenaz em lavagantes**

Os valores numéricos são distâncias de Mahalanobis.

Num *biplot, a distância euclidiana entre marcadores de pontos é igual à distância de Mahalanobis entre indivíduos*.

### Os marcadores de indivíduos

A distância euclidiana entre cada par de linhas de **G** é proporcional à distância de Mahalanobis entre os indivíduos correspondentes:

$$
\|\vec{\mathbf{g}}_{[l]} - \vec{\mathbf{g}}_{[j]}\|^2 = (\vec{\mathbf{x}}_{[l]} - \vec{\mathbf{x}}_{[j]})^t \mathbf{S}^{-1} (\vec{\mathbf{x}}_{[l]} - \vec{\mathbf{x}}_{[j]}) = \|\vec{\mathbf{x}}_{[l]} - \vec{\mathbf{x}}_{[j]}\|_{\mathbf{S}^{-1}}^2.
$$

Eis o *biplot* (exacto) apenas com as variáveis propodus\_l e propodus\_w:

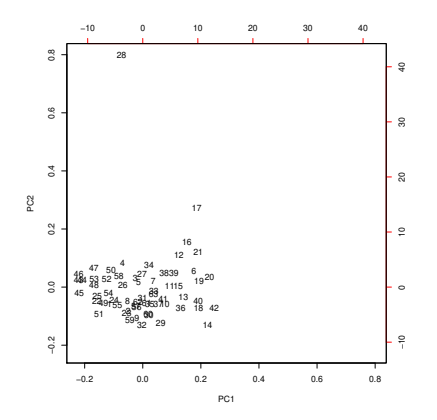

Num *biplot, a distância euclidiana entre pontos é igual à distância de Mahalanobis entre indivíduos*.

A visualização dum *biplot* exige que se reduza a representação a um espaço a *k* = 2 ou *k* = 3 dimensões.

Tal é feito retendo apenas as coordenadas dos marcadores associadas às duas (ou três) primeiras dimensões:

- **<sup>G</sup>**(*k*) submatriz *<sup>n</sup>* <sup>×</sup>*<sup>k</sup>* com as *<sup>k</sup>* primeiras colunas de **<sup>G</sup>**.
- **H** (*k*) submatriz *<sup>p</sup>* <sup>×</sup>*<sup>k</sup>* com as *<sup>k</sup>* primeiras colunas de **<sup>H</sup>**.

As linhas de **G**(*k*) e **H** (*k*) são marcadores de individuos e variáveis e:

$$
\frac{1}{\sqrt{n-1}}\tilde{\mathbf{X}}^c = \mathbf{G}^{(k)}\mathbf{H}^{(k)}{}^t
$$

é a melhor aproximação, de caracteristica *k*, a <sub>√</sub>n−1</sub>**X**<sup>c</sup> (Teorema de Eckart-Young).

Tomando *k* = 2, obtemos representação gráfica bidimensional, com

- marcadores de individuos representados por pontos; e
- marcadores de variáveis representados por vectores.
- Tem-se, aproximadamente:
	- o cosseno do ângulo entre marcadores de variáveis é o coeficiente de correlação entre as variáveis;
	- o comprimento do marcador de cada variável é proporcional ao seu desvio padrão;
	- a distância euclidiana entre marcadores de individuos é a distância de Mahalanobis entre esses individuos:

$$
M_{ij} = (\vec{\mathbf{x}}_{[i]} - \vec{\mathbf{x}}_{[j]})^t \mathbf{S}^{-1} (\vec{\mathbf{x}}_{[i]} - \vec{\mathbf{x}}_{[j]}),
$$

#### A qualidade da aproximação mede-se como na ACP.

Verificam-se ainda as seguintes propriedades aproximadas (por ser a  $k = 2$  dimensões):

- o cosseno do ângulo entre cada vector e o eixo horizontal é aproximadamente o coeficiente de correlação entre a respectiva variável e a CP 1;
- o cosseno do ângulo entre cada vector e o eixo vertical é aproximadamente o coeficiente de correlação entre a respectiva variável e a CP 2;
- A projecção ortogonal de cada ponto sobre a direcção definida por um vector é aproximadamente o valor do respectivo individuo na variável correspondente.

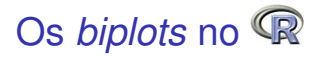

### Função biplot nos lavagantes

> biplot (lav.acp)

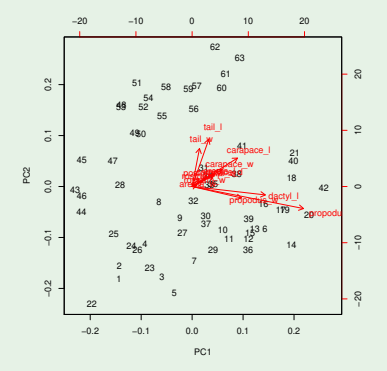

Os individuos do grupo 43-63 (fêmeas) têm tenazes mais pequenas e caudas maiores do que os machos.

J. Cadima (DCEB-Matemática/ISA) [MMA - Estatística Multivariada](#page-0-0) 2019-20 92 / 134

### *Biplots* 3*D* com p
a3d

*Biplots* a três dimensões com o módulo p
a3d

Acrescentando ao comando pea3d o argumento biplot=TRUE:

- > library(p
a3d)
- > p
a3d(lav.a
p, biplot=TRUE)

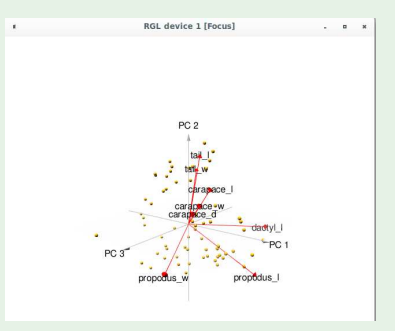

A imagem congela um momento da rotação. Por omissão a função não mostra todos os vectores marcadores de variáveis.

J. Cadima (DCEB-Matemática/ISA) [MMA - Estatística Multivariada](#page-0-0) 2019-20 93 / 134

# Os *biplots* no <sup>(</sup>R (cont.)

### Função biplot nos lavagantes (dados normalizados)

> biplot(lav.a
pR)

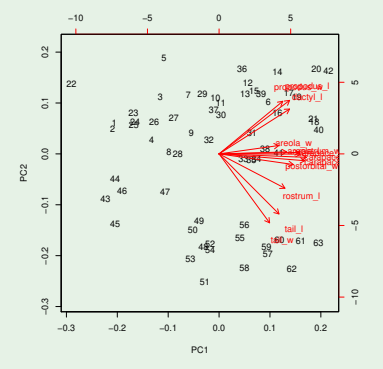

A separação machos/fêmeas continua a ser visível. A primeira CP aponta agora na direcção dum grupo de variáveis altamente correlacionadas entre si (tamanho?).

J. Cadima (DCEB-Matemática/ISA) [MMA - Estatística Multivariada](#page-0-0) 2019-20 94 / 134

### *Biplots* 3*D* com p
a3d

### *Biplots* a três dimensões com o módulo p
a3d

> pca3d(lav.acpR, biplot=TRUE, biplot.vars=13) > p
a3d(lav.a
pR, biplot=TRUE, biplot.vars=13)

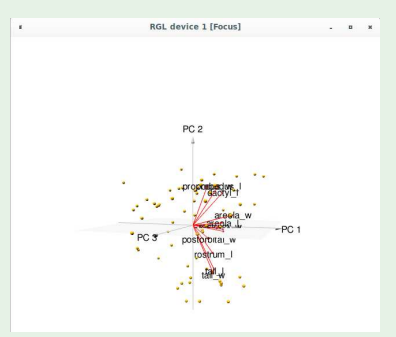

O argumento biplot.vars permite controlar os marcadores de variáveis mostrados.

### Análise Discriminante Linear

### Análises Discriminantes

Conjunto de técnicas multivariadas em que:

- Parte-se do conhecimento de que *n* indivíduos observados pertencem a *k* subgrupos ou classes.
- Procura-se determinar funções das *p* variáveis observadas que melhor permitam distinguir ou discriminar esses subgrupos.

#### Análise Discriminante Linear (ou de Fisher):

Procuram-se combinações lineares das *p* variáveis observadas que melhor permitam distinguir ou discriminar esses subgrupos.

NOTA: Só trabalharemos num contexto descritivo, embora muitas vezes as Análises Discriminantes apareçam associadas a conceitos probabilísticos.

Análise Discriminante Linear (cont.)

Ponto de partida: uma matriz de dados, **X***n*×*p*.

Os *n* individuos (linhas de **X**) definem uma partição em *k* subgrupos, que é conhecida. Podem ser vistos como *k* níveis dum factor.

Objectivo informal: determinar a melhor combinação linear **X**~**a** das variáveis observadas, para assegurar que:

- indivíduos duma mesma classe tenham valores próximos, e
- individuos de classes diferentes tenham valores diferentes.

Soluções: combinações lineares Xa<sup>2</sup>, chamadas eixos discriminantes (ou variáveis canónicas).

A solução vai envolver projecções ortogonais sobre o subespaço de R *<sup>n</sup>* gerado pelas indicatrizes da constituição de cada subgrupo.

### A matriz da classificação

Matriz da classificação **G**, cuja coluna *i* é indicatriz do subgrupo *i*:

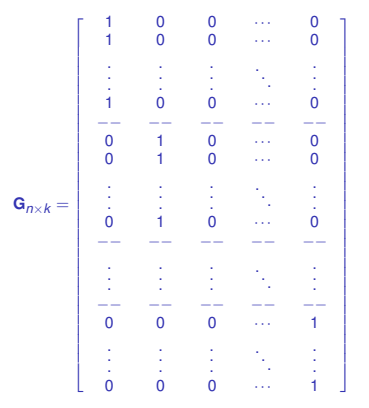

Semelhante à matriz do modelo na ANOVA a um factor, mas na 1a. coluna indicatriz do nível 1 do factor. O subespaço de R *<sup>n</sup>* gerado pelas duas matrizes é igual.

Há relação estreita entre ADL e ANOVA a um factor, mas só usaremos conceitos descritivos na definição da ADL.

J. Cadima (DCEB-Matemática/ISA) [MMA - Estatística Multivariada](#page-0-0) 2019-20 99 / 134

### A matriz da classificação (cont.)

Os vectores do espaço das colunas da matriz **G** têm valor igual nos elementos de cada subgrupo, isto é,  $\vec{z} \in \mathcal{C}(G)$  são da forma:

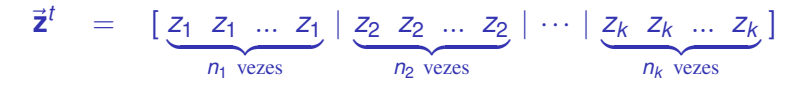

Logo, vectores em  $\mathscr{C}(G)$  são homogéneos no seio das classes.

Mas não necessariamente heterogéneos entre classes:  $\mathscr{C}(G)$  inclui  $t$ ambém o vector  $\vec{1}_n$ , que não discrimina subgrupos.

Maximizar a heterogeneidade entre classes significa maximizar a variabilidade dos *k* valores  $\{z_j\}_{j=1}^k$ .

É desejável que a combinação linear esteja o mais longe possível de  $\mathscr{C}(\vec{\mathbf{1}}_n) \subset \mathscr{C}(\mathbf{G}),$  ou seja, que seja ortogonal ao vector  $\vec{\mathbf{1}}_n$ .

### Formulação do problema

Os vectores ortogonais ao vector~**1***<sup>n</sup>* são os vectores centrados.

Consideremos apenas as combinações lineares centradas: **X** c~**a**

A projecção ortogonal de qualquer combinação linear centrada no espaço das colunas da matriz de classificação é dada por **P***G***X** *<sup>c</sup>*~**a**, onde  $P_G = G(G^tG)^{-1}G^t.$ 

A projecção ortogonal cria um triângulo rectângulo. Pelo Teorema de Pitágoras, e como **P***<sup>G</sup>* e **I***<sup>n</sup>* são simétricas e idempotentes, tem-se:

$$
\|\mathbf{X}^{\text{c}}\mathbf{\vec{a}}\|^2 = \|\mathbf{P}_{G}\mathbf{X}^{\text{c}}\mathbf{\vec{a}}\|^2 + \|(\mathbf{I}_{n} - \mathbf{P}_{G})\mathbf{X}^{\text{c}}\mathbf{\vec{a}}\|^2
$$
  
\n
$$
\Leftrightarrow \quad \mathbf{\vec{a}}^t\mathbf{X}^{\text{c}t}\mathbf{X}^{\text{c}}\mathbf{\vec{a}} = \mathbf{\vec{a}}^t\mathbf{X}^{\text{c}t}\mathbf{P}_{G}\mathbf{X}^{\text{c}}\mathbf{\vec{a}} + \mathbf{\vec{a}}^t\mathbf{X}^{\text{c}t}(\mathbf{I}_{n} - \mathbf{P}_{G})\mathbf{X}^{\text{c}}\mathbf{\vec{a}}
$$

A combinação linear X<sup>c</sup>a desejável é a que, nesta decomposição, maximiza (em termos relativos) a primeira parcela do lado direito: como veremos, corresponde a maximizar a variabilidade dos valores *z<sup>j</sup>* .

### A matriz de projecções ortogonais **P<sup>G</sup>**

Vimos que **<sup>G</sup>***n*×*<sup>k</sup>* tem nas suas colunas as variáveis indicatrizes de pertença a cada grupo (nível do factor classificador).

A matriz **<sup>G</sup>***t***<sup>G</sup>** tem dimensão *<sup>k</sup>* <sup>×</sup>*k*. É diagonal (o produto interno de indicatrizes diferentes é nulo). Os elementos diagonais são o número de elementos em cada subgrupo:

$$
\mathbf{G}^t \mathbf{G} = \left[ \begin{array}{ccccc} n_1 & 0 & 0 & \dots & 0 \\ 0 & n_2 & 0 & \dots & 0 \\ 0 & 0 & n_3 & \dots & 0 \\ \vdots & \vdots & \vdots & \ddots & \vdots \\ 0 & 0 & 0 & \dots & n_k \end{array} \right]
$$

A sua inversa,  $(\mathbf{G}^t\mathbf{G})^{-1}$ , é a matriz diagonal dos recíprocos  $\frac{1}{n_i}$ .

Em **P***<sup>G</sup>* = **G**(**G***t***G**) <sup>−</sup>1**G***<sup>t</sup>* , as matrizes das pontas reproduzem cada recíproco <sup>1</sup> *ni* numa submatriz diagonal de tamanho *n<sup>i</sup>* ×*n<sup>i</sup>* .

## A matriz de projecções ortogonais **P<sup>G</sup>** (cont.)

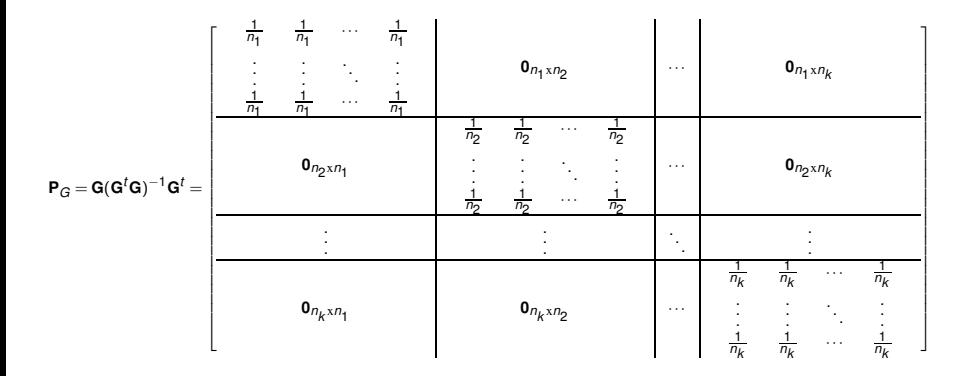

A matriz **P***<sup>G</sup>* é uma matriz diagonal por blocos, com cada bloco diagonal tendo todos os valores comuns:  $\frac{1}{n_i}$ .

Ao pré-multiplicar qualquer vector por **P***G*, cada elemento do vector é substituído pela sua média de grupo.

# Os vectores projectados  $\mathsf{P}_G \vec{\mathsf{y}}$

Consideremos qualquer vector~**<sup>y</sup>** <sup>∈</sup> <sup>R</sup> *n* , representado com dupla indexação *i*,*j*, sendo *i* subgrupo e *j* repetição. Considere-se também a sua projecção ortogonal sobre  $\mathscr{C}(G)$ :

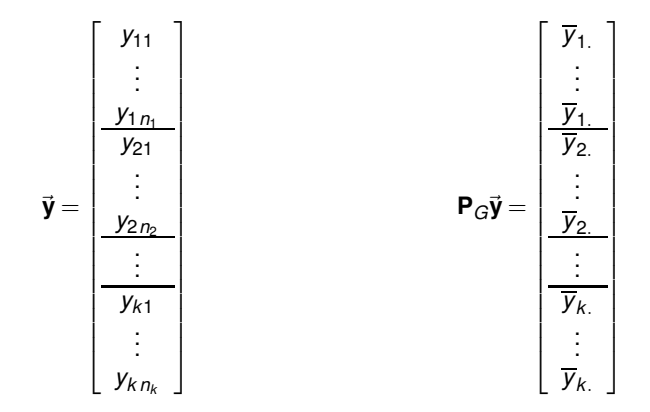

# Os vectores centrados projectados  $\mathbf{P}_G \vec{y}^c$

Consideremos agora um vector previamente centrado:

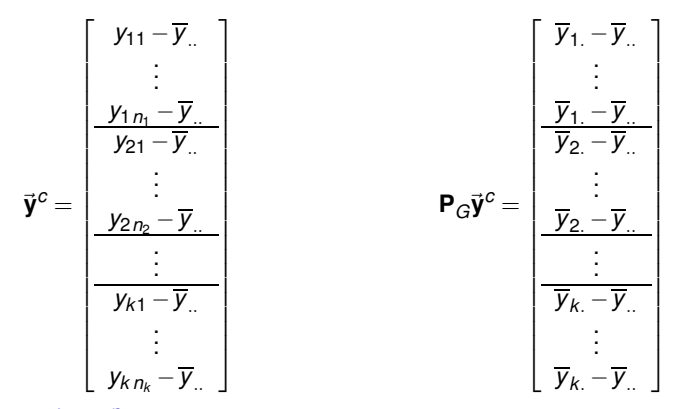

 $\|\mathbf{P}_G\vec{\mathbf{y}}^c\|^2 = \sum_{i=1}^k\sum_{j=1}^{n_i}(\overline{y}_{i.}-\overline{y}_{..})^2$  mede a dispersão das médias de cada classe em torno da média geral  $\overline{\mathsf{y}}$  . Corresponde a *SQF* na ANOVA de  $\vec{\mathsf{y}}$  sobre o factor que define os grupos. É a variabilidade inter-classes, e convém ser grande: reflecte heterogeneidade entre classes.

## $\overrightarrow{Os}$  vectores  $(I_n - P_G)\overrightarrow{V}$

Para qualquer vector  $\vec{y} \in \mathbb{R}^n$ , incluíndo vectores <mark>centrados  $\vec{y}^c$ :</mark>

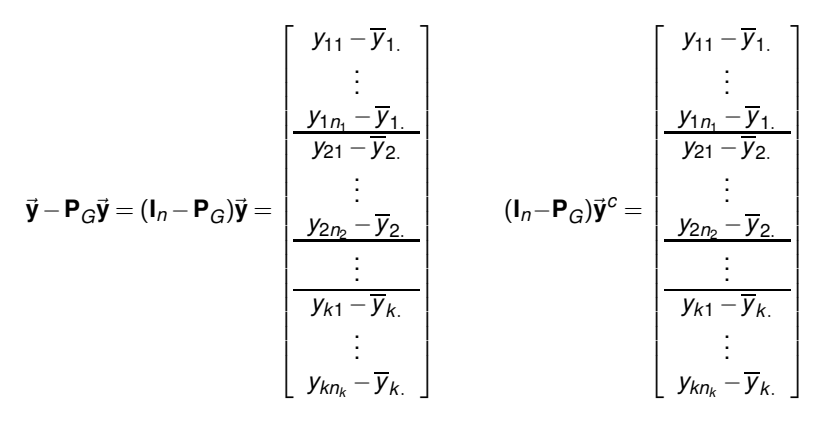

 $\|(\bm{\mathsf{I}}_n - \bm{\mathsf{P}}_G)\vec{\bm{\mathsf{y}}}^c\|^2 = \sum_{i=1}^k\sum_{j=1}^{n_i}(y_{ij}-\overline{y}_{i.})^2$  mede a dispersão das observações individuais em torno da respectiva média de nível. Corresponde a *SQRE* na ANOVA de  $\vec{v}$  sobre o factor que define os grupos. É a variabilidade intra-classes, e convém ser pequena: mede homogeneidade das classes.

J. Cadima (DCEB-Matemática/ISA) [MMA - Estatística Multivariada](#page-0-0) 2019-20 106 / 134

### De novo a equação resultante de Pitágoras

A equação final do acetato 101 simplifica definindo as matrizes:

$$
\mathbf{S} = \frac{1}{n-1} \mathbf{X}^{c} \mathbf{X}^{c}
$$

$$
\mathbf{B} = \frac{1}{n-1} \mathbf{X}^{c} \mathbf{P}_{G} \mathbf{X}^{c}
$$

$$
\mathbf{W} = \frac{1}{n-1} \mathbf{X}^{c} {^{t}} (\mathbf{I}_{n} - \mathbf{P}_{G}) \mathbf{X}
$$

<sup>c</sup> Matriz de variâncias-covariâncias de **X** Matriz da variabilidade inter-classes <sup>c</sup> Matriz da variabilidade intra-classes

#### Tem-se:

$$
\vec{a}^t \underbrace{X^{c}X^{c}}_{=(n-1)\cdot S} \vec{a} = \underbrace{\vec{a}^t X^{c}P_{G}X^{c}}_{=(n-1)\cdot B} \vec{a} + \underbrace{\vec{a}^t X^{c} (I_n - P_{G})X^{c}}_{=(n-1)\cdot W} \vec{a}^t
$$
\n
$$
\iff \quad \vec{a}^t S \vec{a} = \vec{a}^t B \vec{a} + \vec{a}^t W \vec{a}
$$

Quer-se a maximização relativa da primeira parcela do lado direito.

### Formulação de Fisher

Uma formulação do problema (de Fisher): de entre as combinações lineares X<sup>c</sup>a, escolher a que maximiza:

> $\vec{a}$ <sup>*t*</sup> $\vec{B}$  $\vec{a}$  $\vec{a}$ <sup>t</sup>**W** $\vec{a}$

Essa será a primeira função discriminante.

Solução: Se **W** fôr definida positiva, usar o resultado associado ao problema de valores/vectores próprios generalizados (acetato 69):

Tomar~**a**=~**a**1, o vector próprio do maior valor próprio de **W**−1**B**.

 $O$  valor próprio  $λ_1 = \frac{\vec{a}_1^t B \vec{a}_1}{\vec{a}_1^t W \vec{a}_1}$ ~**a** *t* <sup>1</sup>**W**~**a**<sup>1</sup> é a capacidade discriminante do eixo: razão entre as variabilidades entre- e intra-grupos nesse eixo.
# Formulação de Fisher (cont.)

Se o número de valores próprios não nulos de **W**−1**B** fôr maior do que 1, podem procurar-se novas combinações lineares discriminantes.

Pelo Teorema do problema de valores próprios generalizados (acetato 69), sucessivas soluções são as combinações lineares **X**~**a***<sup>j</sup>* com~**a***<sup>j</sup>* os restantes vectores próprios da matriz **W**−1**B** associados a valores próprios não-nulos.

A capacidade discriminante destes novos eixos é dada pelo valor próprio  $\lambda_j = \frac{\vec{a}_j^t \textsf{B} \vec{a}_j}{\vec{a}_j^t \textsf{W} \vec{a}_j}$  $\frac{a_j ba_j}{a_j' wa_j}$  associado.

Sucessivos eixos discriminantes são não correlacionados entre si, embora os vectores de coeficientes (*loadings*)~**a***<sup>j</sup>* que os definem não  $\mathbf{s}$ ejam ortogonais entre si (apenas **W**-ortogonais:  $\vec{\mathbf{a}}_{i}^{t}\mathbf{W}\vec{\mathbf{a}}_{j}=0,$  se  $i\neq j$ ).

# Existência de **W**−<sup>1</sup>

**W***p*×*<sup>p</sup>* é invertível se fôr de característica plena *p*.

Resultado geral em matrizes:  $car(AB) < min\{car(A), car(B)\}$ .

Como  $W = \frac{1}{n-1}X^{c}$ <sup>*t*</sup>(**I**<sub>*n*</sub>−**P**<sub>*G*</sub>) $X^{c}$ , e *car*(**A**) = *car*( $A^{t}$ ), tem-se:

 $car(\mathbf{W}) \le \min\{car(\mathbf{X}^c), car(\mathbf{I}_n - \mathbf{P}_G)\}\.$ 

Admitindo que não há dependência linear (multicolinearidade) nas colunas de **X** c , e que *n* > *p*, tem-se *car*(**X** c ) = *p*.

A característica duma matriz de projecção ortogonal (como **P***<sup>G</sup>* e **I***<sup>n</sup>* −**P***G*) é a dimensão do subespaço sobre o qual projecta. Logo *car*(**P***G*) = *k* e  $car(I_n - P_G) = n - k$ . Assim,

*car*(**W**) ≤ min{*p*,*n*−*k*} .

Se *k* >*n*−*p*, **W** não é invertível. Em geral, se *k* ≤*n*−*p* há invertibilidade.

### **Observações**

As matrizes usadas na ADL verificam a relação **S** = **B**+**W**. De facto,

$$
\mathbf{I}_n = \mathbf{P}_G + (\mathbf{I}_n - \mathbf{P}_G) \Rightarrow \mathbf{X}^{c \dagger} \mathbf{I}_n \mathbf{X}^c = \mathbf{X}^{c \dagger} \mathbf{P}_G \mathbf{X}^c + \mathbf{X}^{c \dagger} (\mathbf{I}_n - \mathbf{P}_G) \mathbf{X}^c
$$
  

$$
\Leftrightarrow \mathbf{S} = \mathbf{B} + \mathbf{W}
$$

Sucessivos eixos discriminantes são não correlacionados entre si. Diferentes eixos discriminantes são da forma **X** <sup>c</sup>~**a***<sup>i</sup>* e **X** c~**a***j* , sendo~**a***<sup>i</sup>* e ~**a***<sup>j</sup>* dois diferentes vectores próprios da matriz **W**−1**B**. Sabemos ainda que  $\vec{a}_i$  e  $\vec{a}_i$  são **W**-ortogonais. Logo, se  $i \neq j$ :

$$
W^{-1}B\vec{a}_j = \lambda_j \vec{a}_j \Rightarrow B\vec{a}_j = \lambda_j W\vec{a}_j
$$
  
\n
$$
\Rightarrow W\vec{a}_j + B\vec{a}_j = W\vec{a}_j + \lambda_j W\vec{a}_j
$$
  
\n
$$
\Rightarrow S\vec{a}_j = (1 + \lambda_j)W\vec{a}_j
$$
  
\n
$$
\Rightarrow Cov(X^c\vec{a}_j, X^c\vec{a}_j) = \vec{a}_j^t S\vec{a}_j = (1 + \lambda_j)\vec{a}_j^t W\vec{a}_j = 0
$$

# Observações (cont.)

- Contrariamente à ACP, eixos discriminantes Xa<sup>*j*</sup> não-correlacionados não significa vectores de coeficientes ~**a***<sup>j</sup>* ortogonais em R *p* (são **W**-ortogonais).
- **<sup>W</sup>**−1**<sup>B</sup>** não pode ter mais de *<sup>k</sup>*−1 valores próprios não-nulos:

 $car(\mathbf{W}^{-1}\mathbf{B}) \leq car(\mathbf{B}) = car(\mathbf{X}^{c\mathit{t}}\mathbf{P}_{G}\mathbf{X}^{c}) \leq car(\mathbf{P}_{G}) = k$ .

Mas como o vector projectado é centrado (ortogonal a <sup>~</sup>**1***<sup>n</sup>* <sup>∈</sup> <sup>C</sup> (**G**)), perde-se mais uma dimensão: *<sup>k</sup>* <sup>−</sup><sup>1</sup> é o número máximo de eixos discriminantes.

as soluções duma Análise Discriminante são invariantes a transformações lineares das escalas das variáveis.

### ADL - Resumo

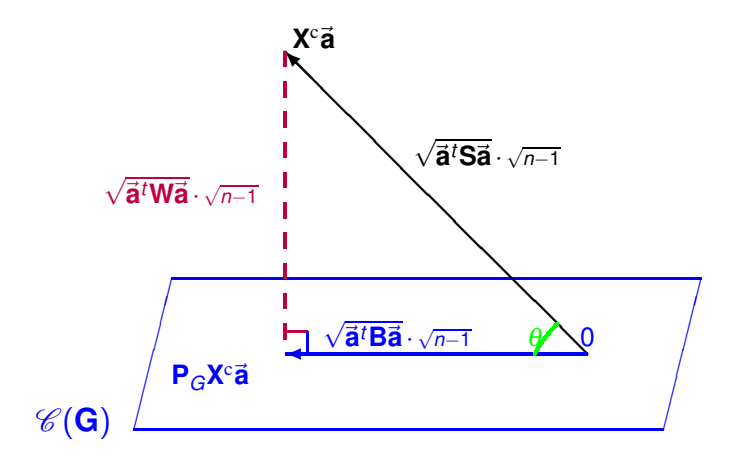

#### $M$ aximizar  $\frac{\vec{a}^t B \vec{a}}{\vec{a}^t M \vec{a}}$  $\frac{\vec{a}^T \vec{B} \cdot \vec{a}}{\vec{a}^T \vec{W} \vec{a}}$  é maximizar ctg<sup>2</sup>( $\theta$ ). Em cada eixo,  $\lambda_j = \text{ctg}^2(\theta_j)$ .

J. Cadima (DCEB-Matemática/ISA) [MMA - Estatística Multivariada](#page-0-0)

$$
2019-20 \qquad 113/134
$$

### Ainda a geometria duma ADL

Maximizar a cotangente do ângulo  $\theta$  quer dizer minimizar  $\theta$ .

Na ADL procuramos a combinação linear **X** *<sup>c</sup>*~**a** das variáveis centradas (colunas de **X** *c* ) que forma o menor ângulo (θ) com o espaço gerado pelas indicatrizes de subgrupos (colunas de **G**).

Esse ângulo <sup>θ</sup> é o menor ângulo entre dois subespaços de R *n* :

- $\bullet$  o subespaço gerado pelas indicatrizes,  $\mathscr{C}(G)$ ; e
- o subespaço gerado pelas variáveis centradas,  $\mathscr{C}(\mathbf{X}^c)$ .

Logo, a capacidade discriminante das variáveis depende do menor ângulo entre  $\mathscr{C}(\mathbf{X}^{\mathrm{c}})$  e  $\mathscr{C}(\mathbf{G}),$  ou seja, da posição angular desses dois subespaços de  $\mathbb{R}^n$ .

# Formulações alternativas

Formulações alternativas que minimizam o ângulo <sup>θ</sup>:

 $\bigcirc$  Minimizar o quadrado do seno de  $\theta$ . i.e., minimizar a proporção da variabilidade total da combinação linear X<sup>c</sup>ă que corresponde à variabilidade intra-classes

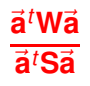

<sup>2</sup> Maximizar o quadrado do cosseno do ângulo <sup>θ</sup> ou seja, maximizar a proporção da variabilidade total da combinação linear X<sup>c</sup>ă que corresponde à variabilidade inter-classes

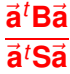

Relações entre formulações alternativas Mas problema igual (minimizar  $\theta$ )  $\Rightarrow$  solução igual.

É fácil de verificar que são iguais:

- Vectores próprios de **W**−1**B**;
- Vectores próprios de **S** <sup>−</sup>1**W**;
- Vectores próprios de **S** <sup>−</sup>1**B**;

Logo, as combinações lineares X<sup>c</sup>a obtidas com as formulações alternativas são iguais.

Os correspondentes valores próprios não são iguais porque correspondem às diferentes funções trigonométricas. Mas, seja~**a** vector próprio comum às três matrizes.

Se <sup>λ</sup> é o valor próprio associado em **W**−1**B**;

- 1  $\frac{1}{\lambda+1}$  é o valor próprio em S<sup>−1</sup>W (queremos minimizar);
- $\frac{\lambda}{\lambda+1}$  é o valor próprio em **S**<sup>−1</sup>**B** (queremos maximizar).

### ADL e ANOVA

Considere-se:

- uma ANOVA a um factor com as *k* classes;
- a variável resposta~**y** = **X** <sup>c</sup>~**a**.

O critério que define ADL equivale a pedir~**a** tal que a estatística do teste *F* da ANOVA aos efeitos do factor seja máxima:

$$
F = \frac{QMF}{QMRE} = \frac{SQF}{SQRE} \cdot \frac{n-k}{k-1} = \frac{\|\mathbf{P}_G\vec{\mathbf{y}}\|^2}{\|(\mathbf{I}_n - \mathbf{P}_G)\vec{\mathbf{y}}\|^2} \cdot \frac{n-k}{k-1} = \frac{\vec{\mathbf{a}}^t\vec{\mathbf{B}}\vec{\mathbf{a}}}{\vec{\mathbf{a}}^t\vec{\mathbf{W}}\vec{\mathbf{a}}} \cdot \frac{n-k}{k-1}.
$$

Os eixos discriminantes são as sucessivas combinações lineares, não correlacionadas, das *p* variáveis observadas que maximizam a separação entre as observações dos diversos níveis do factor.

# Classificação de novos individuos num eixo

Podemos classificar novos indivíduos, de "filiação" desconhecida.

Seja~**x** vector de observações de novo individuo nas *p* variáveis. O respectivo valor (*score*) no eixo discriminante 1 é *y*\* = **xੌ**'**a**<sub>1</sub>. Comparando este valor com as *k* médias de classe nesse eixo,  $\overline{y}^{(1)},\overline{y}^{(2)},\ldots,\overline{y}^{(k)},$  podemos classificar na classe cujo centro de gravidade:

- lhe está mais próxima, na habitual distância euclidiana: *fica na classe i se*  $|y^* - \overline{y}^{(i)}| < |y^* - \overline{y}^{(j)}|, \quad \forall j \neq i$ .
- lhe está mais próxima, numa distância euclidiana inversamente ponderada pelo desvio padrão da classe:

fica na classe i se 
$$
\frac{|y^*-\overline{y}^{(i)}|}{s_y^{(i)}} < \frac{|y^*-\overline{y}^{(i)}|}{s_y^{(j)}}, \quad \forall j \neq i
$$
,

onde *s* (*i*) *y* indica o desvio padrão dos *scores* do grupo *i*.

### Classificação em *q* eixos

 $\mathbf{Com} \ q$  eixos discriminantes, um indivíduo tem vector de *scores*:  $\vec{\mathbf{y}}^* = \vec{\mathbf{x}}^t \mathbf{A}_q$  $\cos \mathbf{A}_q$  matriz  $p \times q$  cujas colunas são os vectores  $\vec{\mathbf{a}}_1, ..., \vec{\mathbf{a}}_q$ .

Pode-se classificar o indívíduo na classe cujo centro de gravidade  $\vec{\bar{y}}_{(i)}$ :

- esteja mais próximo de **ỹ**\*, na habitual distância euclidiana:  $a$ ssociar à classe i se  $\|\vec{\mathbf{y}}^* - \vec{\overline{\mathbf{y}}}_{(l)}\| < \|\vec{\mathbf{y}}^* - \vec{\overline{\mathbf{y}}}_{(j)}\|, \quad \forall j \neq l$
- esteja mais próximo de~**y** ∗ na distância de Mahalanobis usual:  $c$ lasse i se  $\|\vec{y}^* - \vec{\overline{y}}_{(i)}\|_{\mathbf{S}^{-1}} < \|\vec{y}^* - \vec{\overline{y}}_{(j)}\|_{\mathbf{S}^{-1}}, \quad \forall j \neq i,$

onde **S** é matriz de (co)variâncias dos *scores* das *n* observações.

esteja mais próximo de **ỹ**\* na distância de Mahalanobis definida pela matriz de variâncias-covariâncias das observações dessa classe:  $classe$  i se  $\|\vec{\bm{\mathsf{y}}}\|^* - \vec{\overline{\bm{\mathsf{y}}}}_{(i)}\|_{\mathbf{S}_{i}^{-1}} < \|\vec{\bm{\mathsf{y}}}\|^* - \vec{\overline{\bm{\mathsf{y}}}}_{(j)}\|_{\mathbf{S}_{j}^{-1}}, \, \forall j\neq i,$ 

onde **S***<sup>i</sup>* é matriz de (co)variâncias dos *scores* do grupo *i*.

### ADL no <sup>R</sup> - a função lda

A função lda, do módulo MASS, fornece a informação básica para uma Análise Discriminante Linear (de Fisher).

A função lda foi concebida pensando num contexto inferencial (que não é o nosso e não é necessário para uma ADL). No entanto fornece a informação necessária para um contexto descritivo.

Exemplifiquemos com os dados dos lavagantes, em que as 21 primeiras observações são de machos reprodutores (grupo MR); as 21 seguintes de machos não-reprodutores (grupo MN); e as 21 observações finais são de fêmeas (grupo F).

É necessário construir o factor dos grupos e carregar o módulo MASS:

```
> lav.grupos \leq factor(rep(c("MR","MN","F"),c(21,21,21)))
> library(MASS)
```
### O exemplo dos lavagantes

#### ADL dos lavagantes com função lda

Na fórmula do comando lda o factor dos grupos é a variável resposta.

<sup>&</sup>gt; lav.lda <- lda(lav.grupos <sup>~</sup> . , data=as.data.frame(lavagantes))  $>$  lav. lda

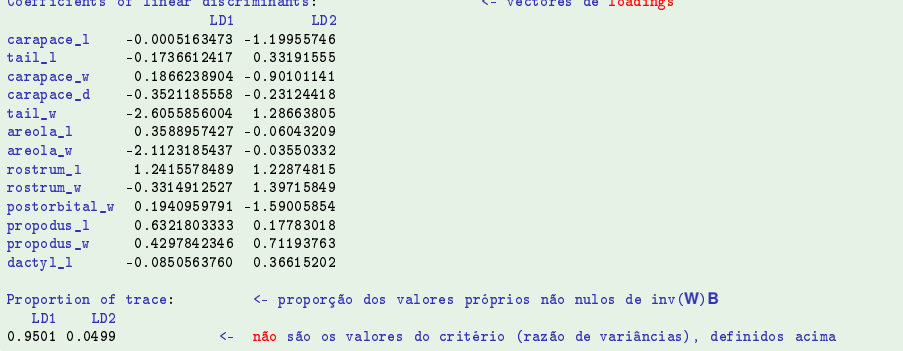

### Exemplos dos lavagantes (cont.)

Existe um método plot para objectos da classe lda, produzidos pelo comando lda:

ADL dos lavagantes

```
> plot(lav.lda, col=as.numeric(lav.grupos))
> plot(lav.lda, 
ol=as.numeri
(lav.grupos))
```
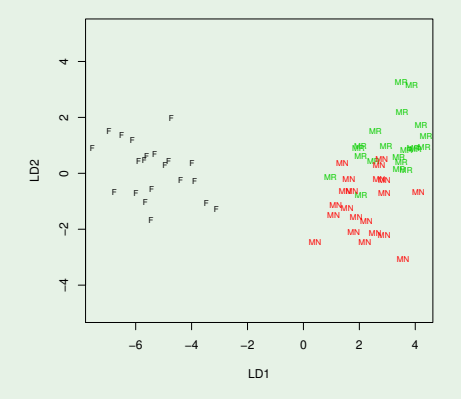

### Exemplos dos lavagantes (cont.)

Os vectores de *scores* usados para construir o gráfico podem ser obtidos com o comando predi
t, estando no argumento de saída <sup>x</sup>.

#### ADL dos lavagantes <sup>&</sup>gt; predi
t(lav.lda)\$x  $TD1$ **TD2** 2 9590031 0 9654792 3 6848954 0 8131683  $\overline{\mathbf{z}}$ 3.5259200 2.1811447 2 0462745 0 6083346  $-4.9547011$  0.2934347  $-6.7592582 - 0.6571673$  $-5.6927267$ 0 4566755 63 - 5 4276951 - 0 5692571

O comando predict pode ser usado para determinar as coordenadas nos eixos discriminantes de um novo indivíduo, de forma semelhante ao que foi visto para os modelos lineares.

### Exemplo dos lavagantes (cont.)

### ADL dos lavagantes

Definamos 3 novos indivíduos com valores iguais aos máximos de cada variável em cada subgrupo, e coloquemo-los nos novos eixos discriminantes:

```
> lxm1 \leq apply(lavagantes[1:21,],2,max)
> lxm2 \leq apply(lavagantes[22:42,],2,max)
> 1xm3 <- apply(lavagantes[43:63,], 2,max)> novos <- as.data.frame(rbind(lxm1,lxm2,lxm3))
> noves
```
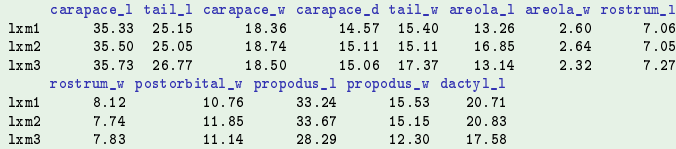

#### <sup>&</sup>gt; predi
t(lav.lda, new=novos)\$x

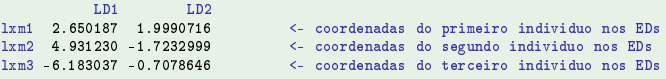

### Exemplos dos lavagantes (cont.)

Existe um método plot para objectos da classe 1da.

#### ADL dos lavagantes

```
> lxmp <- predi
t(lav.lda, new=novos)$x
```

```
> plot(lav.lda, col=as.numeric(lav.grupos), xlim=c(-8,6))
```

```
> points (lxmp, col="blue", pch=16)
```
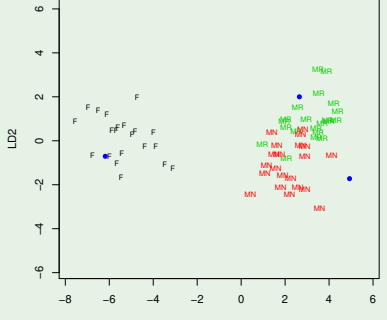

### Observações sobre a função lda do MASS

#### Atenção: Na função lda,

- a matriz **W** é definida como  $\mathbf{W} = \frac{1}{n-k} \mathbf{X}^{\mathrm{c}t} (\mathbf{I}_n \mathbf{P}_G) \mathbf{X}^{\mathrm{c}}$ ;
- a matriz **B** é definida como **B** =  $\frac{1}{k-1}$ **X**<sup>ct</sup>**P**<sub>G</sub>**X**<sup>c</sup>;
- $\bullet$  deixa de ser válida a decomposição  $S = W + B$ .
- os valores próprios de **W**−1**B** com a função lda são *<sup>n</sup>*−*<sup>k</sup>* vezes os da *k*−1 nossa definição. É o valor da estatística do teste *F* na ANOVA de cada eixo discriminante sobre o factor;
- a componente svd dum objecto de classe lda dá as raízes quadradas dos valores próprios de **W**−1**B** (definidos à moda de lda).

### Qualidade dos eixos discriminantes

#### ADL dos lavagantes

```
> lav lda$svd
[1] 21.345129 4.890076
> lav.lda$svd^2 <- Valores proprios (e valores da estatistica F)
> lav.lda$svd^2 < Valores proprios (e valores da estatisti
a F)
\lceil 1 \rceil 455.61455 23.91285
> summary(aov(predict(lav.lda)$x[,1] ~ lav.grupos))
           Df Sum Sq Mean Sq F value Pr(>F)
lav.grupos 2 911.2 455.6 455.6 <2e-16
Residuals 60, 60, 0 1.0
> summary(aov(predict(lav.lda)$x[,2] ~ lav.grupos))
           Df Sum Sq Mean Sq F value Pr(>F)
lav.grupos 2 47.83 23.91 23.91 2.31e-08
Residuals 60 60.00 1.00
```
### Qualidade de eixos discriminantes

É possível obter os valores próprios da definição original de Fisher, multiplicando os valores próprios da função lda por *<sup>k</sup>*−<sup>1</sup> *n*−*k* .

#### ADL dos lavagantes

> lav.lda\$svd^2\*2/60 <- Valores próprios com W e B "à nossa moda" [1] 15 1871516 0 7970949

A capacidade discriminante do primeiro eixo é 15.187, ou seja, a variabilidade entre os três grupos nesse eixo é 15.187 vezes maior que a variabilidade intra-grupo.

A capacidade discriminante do segundo eixo é fraca: 0.797, ou seja, a variabilidade entre os três grupos é, nesse eixo, menor que a variabilidade intra-grupo.

### Observações sobre a função lda (cont.)

as proporções (dadas na listagem) de cada valor próprio não são afectadas pelas diferentes definições.

```
> val \leq - lav.lda$svd^2
\sim 10 \sim 10 \sim 10 \sim 10 \sim 10 \sim 10 \sim 10 \sim 10 \sim 10 \sim 10 \sim 10 \sim 10 \sim 10 \sim 10 \sim 10 \sim 10 \sim 10 \sim 10 \sim 10 \sim 10 \sim 10 \sim 10 \sim 10 \sim 10 \sim 10 \sim 10 \sim 10 \sim 
> val/sum(val)
[1] 0.95013247 0.04986753
> val2 \le lav.lda$svd^2*2/60
\sim 2 \sim 200 \sim 200 \sim 200 \sim 200 \sim 200 \sim 200 \sim 200 \sim 200 \sim 200 \sim 200 \sim 200 \sim 200 \sim 200 \sim 200 \sim 200 \sim 200 \sim 200 \sim 200 \sim 200 \sim 200 \sim 200 \sim 200 \sim 200 \sim 20
> val2/\text{sum}(\text{val} 2)[1] 0 95013247 0 04986753
[1] Order of the contract of the contract of the contract of the contract of the contract of the contract of th
```
a **W**-ortogonalidade dos *loadings* dados na listagem também é preservada (embora a norma ao quadrado dos vectores de *loadings* seja afectada, sendo <sup>*n*−*k*</sup> quando medida com a norma da matriz **W** definida no acetato 107).

## A classificação de novos indivíduos

O método predict da função Ida classifica indivíduos nos grupos, com critérios baseados em conceitos inferenciais, mas próximos da classificação pelas distâncias de Mahalanobis. As classificações são guardadas no objecto lass.

### Classificação dos lavagantes pela LDA

#### <sup>&</sup>gt; predi
t(lav.lda)\$
lass

MR MR MR MR MR MR MR MN MN MR MR MR MR MR MR MR MR MR MR MN [1℄ MR MR MR MR MR MR MR MN MN MR MR MR MR MR MR MR MR MR MR MR MR MN MR MN MN MN MN MN MN MR MN MN MN F F F F **FR11 R**  $\mathbf{F}$  $\mathbf{F}$  $\overline{R}$ F

<sup>&</sup>gt; predi
t(lav.lda, new=novos)\$
lass

[1] MR MN F

### Tabelas de classificações

Tabelas de classificação podem ser criadas com a função table.

### Tabelas de classificação da LDA lavagantes

```
> lav.pred <- predict(lav.lda)$class
the lave. In the case of the case of the case of the case of the case of the case of the case of the case of th
> table(lav.pred, lav.grupos)
            lav.grupos
lav.pred F MN MR
         \mathbf F2.1\overline{0}\Omega0, 18, 2MN
               0, 3, 19MR.
```
- Todas as fêmeas foram bem classificadas.
- Três machos não reprodutores foram incorrectamente classificados como reprodutores.
- Dois machos reprodutores foram incorrectamente classificados como não reprodutores.

### Classificações erradas

### Classificações erradas na LDA dos lavagantes

<sup>&</sup>gt; (lav.grupos != predi
t(lav.lda)\$
lass)

FALSE FALSE FALSE FALSE FALSE FALSE TRUE TRUE FALSE FALSE FALSE FALSE FALSE FALSE FALSE FALSE TRIE FALSE **FAL FALSE FAISE** TRUE FALSE FALSE FALSE FALSE FA FALSE FALSE FALSE FALSE FALSE **FAL SE** FALSE FALSE  $\mathcal{S}_{33}$  FALSE FALSE FALSE FALSE FALSE FALSE FALSE FALSE FALSE FALSE FALSE FALSE FALSE FALSE FALSE FALSE FALSE FALSE FALSE FALSE FALSE FALSE FALSE FALSE FALSE FALSE FALSE FALSE FALSE FALSE FALSE FALSE FALSE FALSE FALSE [49] FALSE FALSE FALSE FALSE FALSE FALSE FALSE FALSE FALSE FALSE FALSE FALSE FALSE FALSE FALSE

> lav.mal <- (lav.grupos != predict(lav.lda)\$class) > plot(lav.lda, col=as.numeric(predict(lav.lda)\$class), cex=0.7+lav.mal)

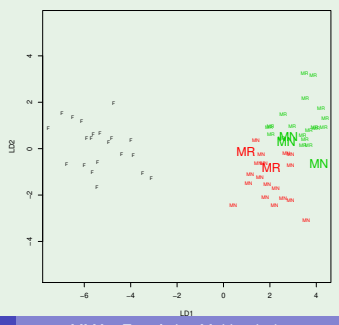

J. Cadima (DCEB-Matemática/ISA) [MMA - Estatística Multivariada](#page-0-0) 2019-20 132 / 134

# O potencial do R: uma outra função para ADL

#### Exercício 17: a nossa função adl

```
> adl <- function(X,grupos){ <- argumentos de entrada dados (X) e classes (grupos)
grupos <- as.factor (grupos) <- garante que 'grupos' seja factor
X \leftarrow \text{as matrix}(X) <- garante que 'X' seja matriz
k <- length(levels(grupos))
                                  <- k: número de grupos
n \leftarrow \dim(X) [1]
                                  <- n: número de indivíduos
p \leftarrow \dim(X) [2]
                             <- p: número de variáveis
Ind \le model.matrix(aov(X[,1] \sim -1 + grupos)) \le cria a matriz G indicada nos acetatos
PG <- Ind %*% solve(t(Ind)%*%Ind) %*% t(Ind) <- matriz de projecção P_G
Xc <- scale(X, scale=F) <- matriz centrada dos dados<br>B <- (t(Xc) %*% PG %*% Xc)/(n-1) <- matriz B de variabilidade entre grupos
W <- (t(Xc) %*% (diag(n)-PG) %*% Xc)/(n-1) <- matriz W de variabilidade intra-grupos
valvec \leq eigen(solve(W)%*XB) \leq valores e vectores próprios de inv(W)B
val <- Re(valvec$val)[1:(k-1)] <- valores próprios de inv(W)B
loadings <- Re(valvec$vec)[,1:(k-1)] <- vectores próprios de inv(W)B
if (k>2) rownames(loadings) <- 
olnames(X) < nomes de obje
tos de saída
else if (k==2) names(loadings) <- 
olnames(X)
rownames (B) \leq colnames (X)colnames(B) <- colnames(X)
olnames(B) <- 
olnames(X)
rownames (W) <- colnames (X)rownames(W) <- 
olnames(X)
colnames(W) < colnames(X)if (k>2) colnames(loadings) <- paste("ED",1:(k-1), sep=)
scores <- Xc %*% loadings
rownames (scores) \leq rownames (X)list(B=B,W=W,val=val,loadings=loadings,s
ores=s
ores) < obje
to (lista) de saída
    ,
```
### A função adl em acção

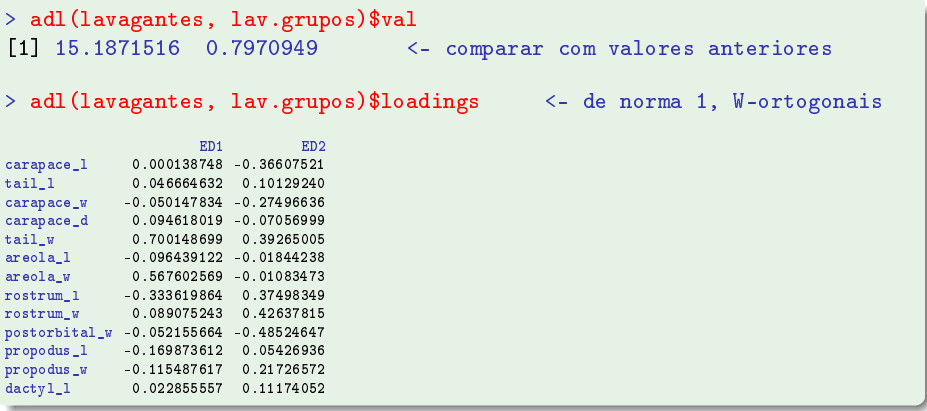